# **Protokół JDBC – współpraca z relacyjnymi bazami danych**

Dr inż. Zofia Kruczkiewicz Programowanie aplikacji internetowych – wykład 2

> Programowanie aplikacji 1986 po stanovanie 1 internetowych, wykład 2

# **Java SE 8.0**

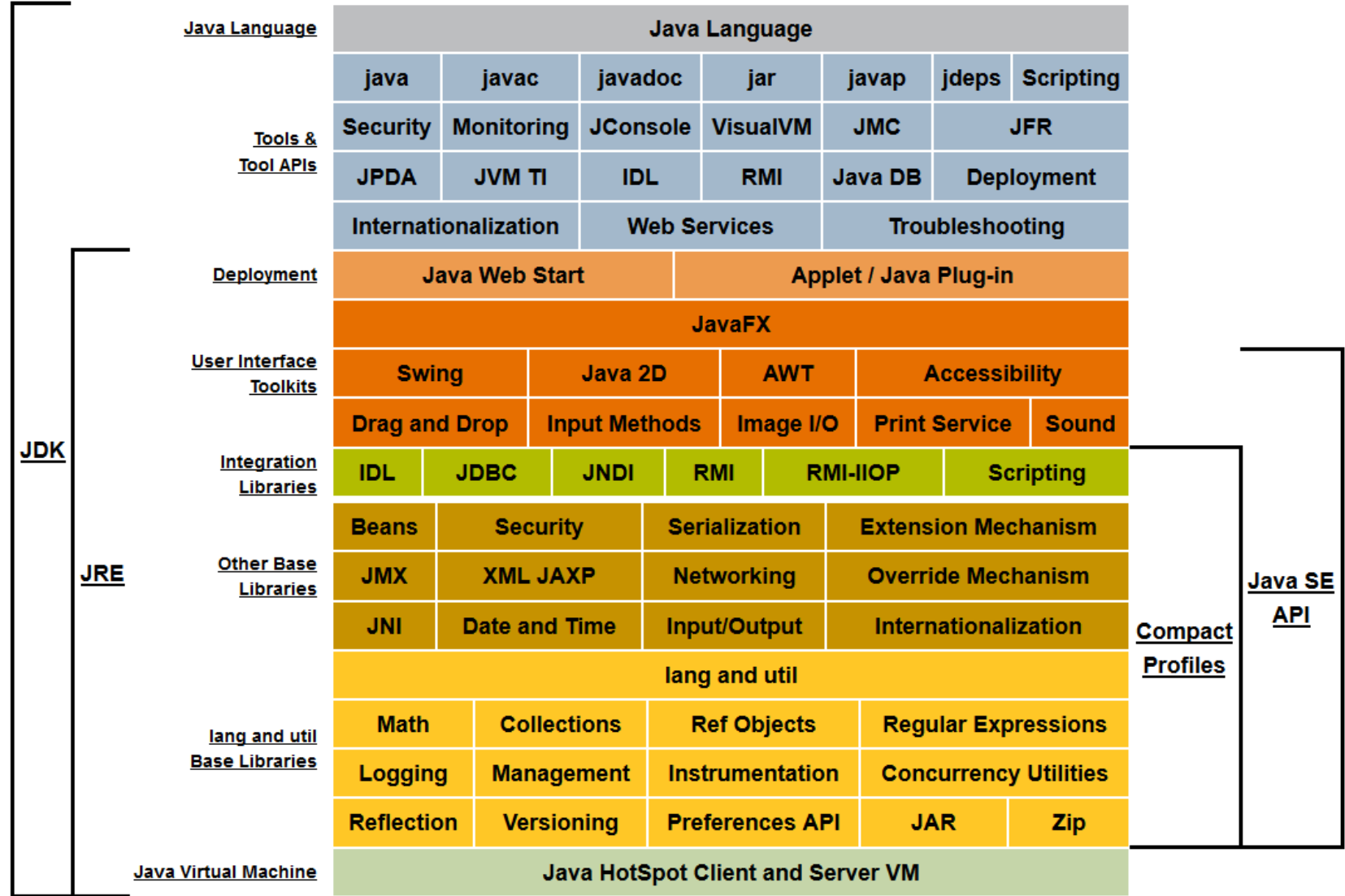

Programowanie aplikacji 2 internetowych, wykład 2

### **2 Architektura JDBC**

#### **2.1.Dwuwarstwowa architektura dostępu do baz danych**

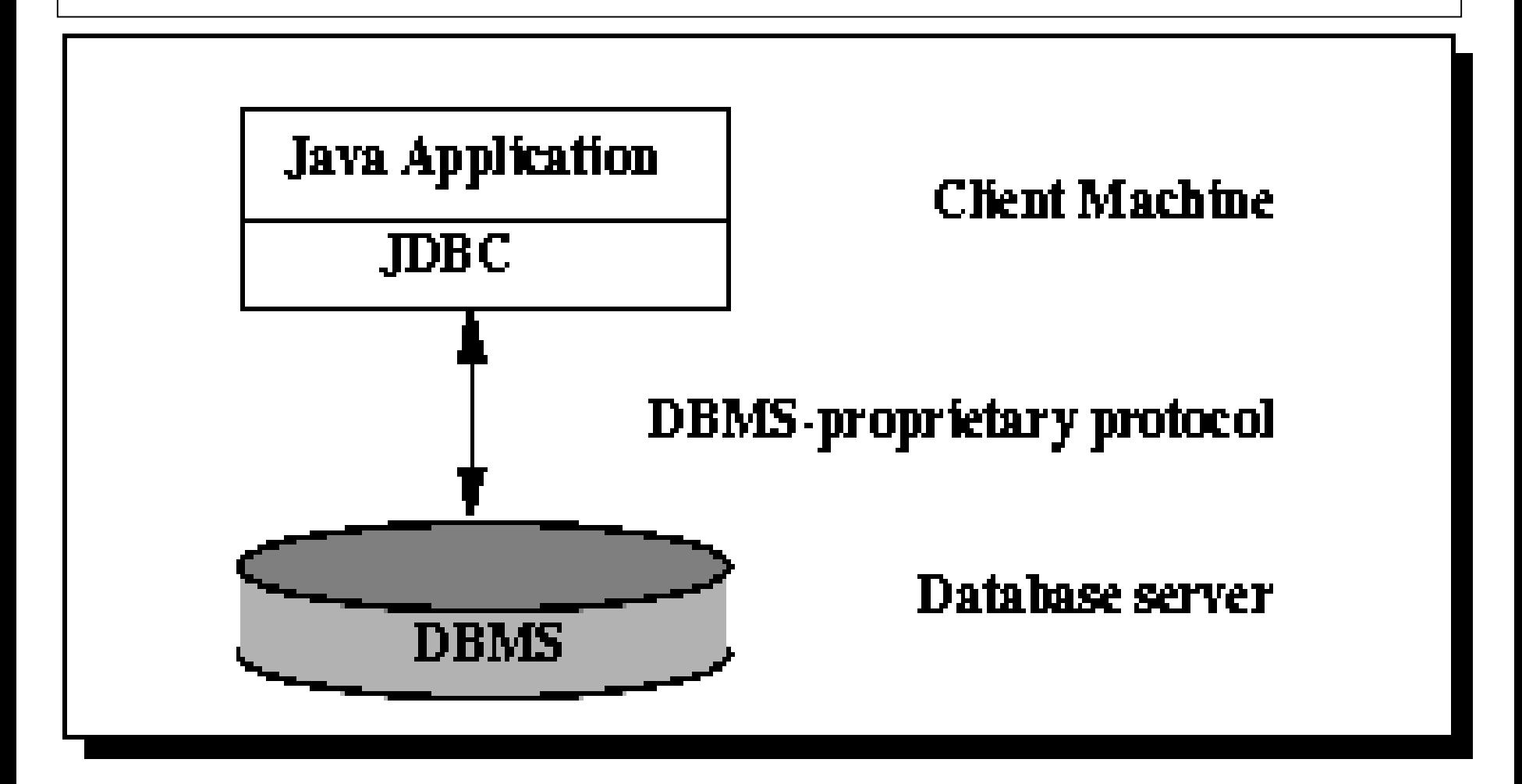

### **2. 2. Trójwarstwowa architektura dostępu do baz danych**

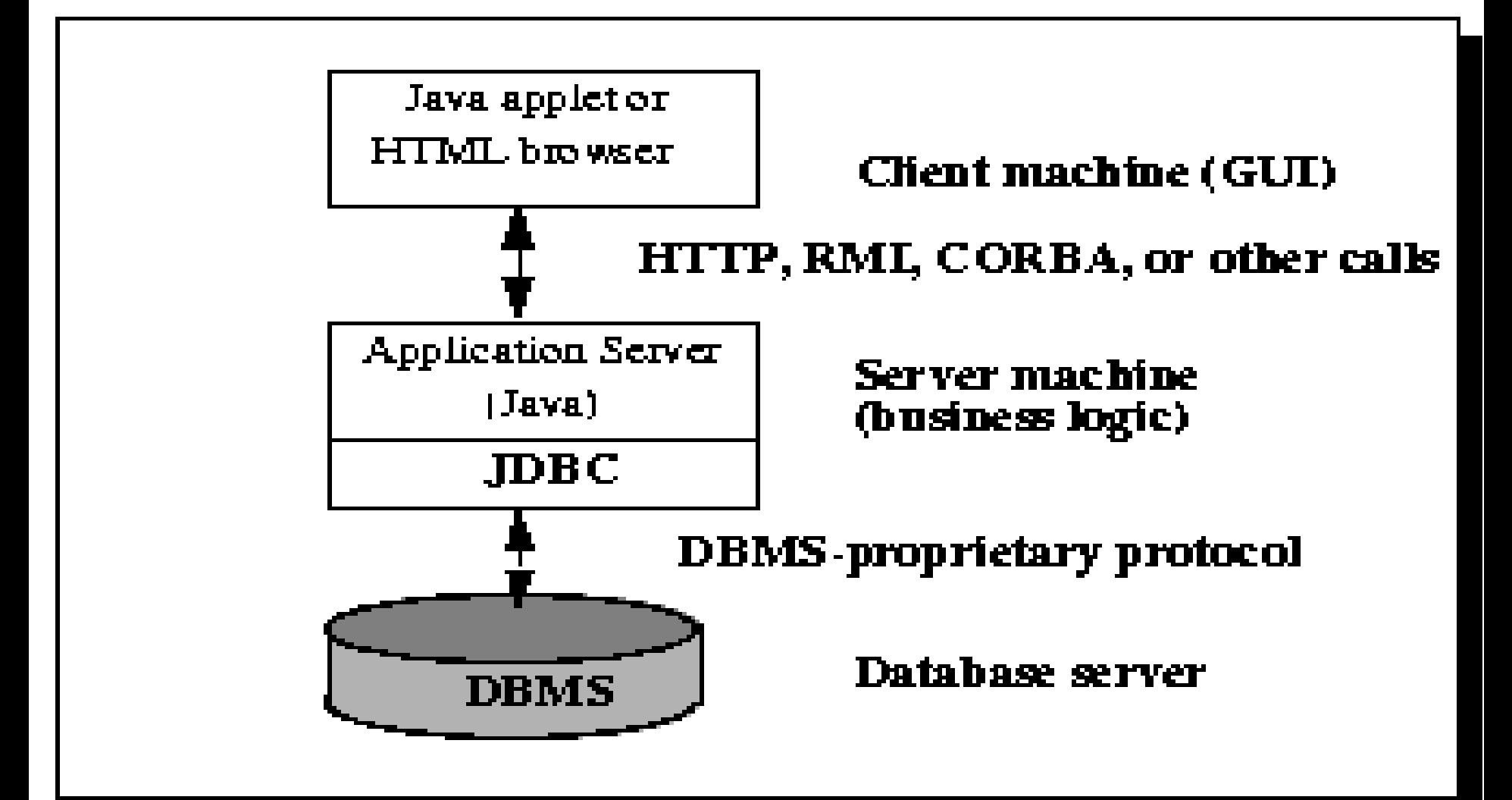

# **3. Cztery kategorie sterowników JDBC**

**3.1. JDBC-ODBC bridge plus ODBC driver** (*Open Database Connectivity*)

Rodzaj sterownika wspieranego sterownikiem ODBC w dostępie do baz danych (polecenia JDBC są tłumaczone na polecenia ODBC) – zależny od platformy. Potrzebny jest sterownik ODBC wspierający dostęp do wybranej bazy danych oraz dodatkowy kod na każdej maszynie klienta.

- Najprostsza metoda, jednak należy ją stosować wtedy, gdy brakuje sterownika Javy,
- Obecnie nie jest obsługiwany przez firmę O*RACLE.*

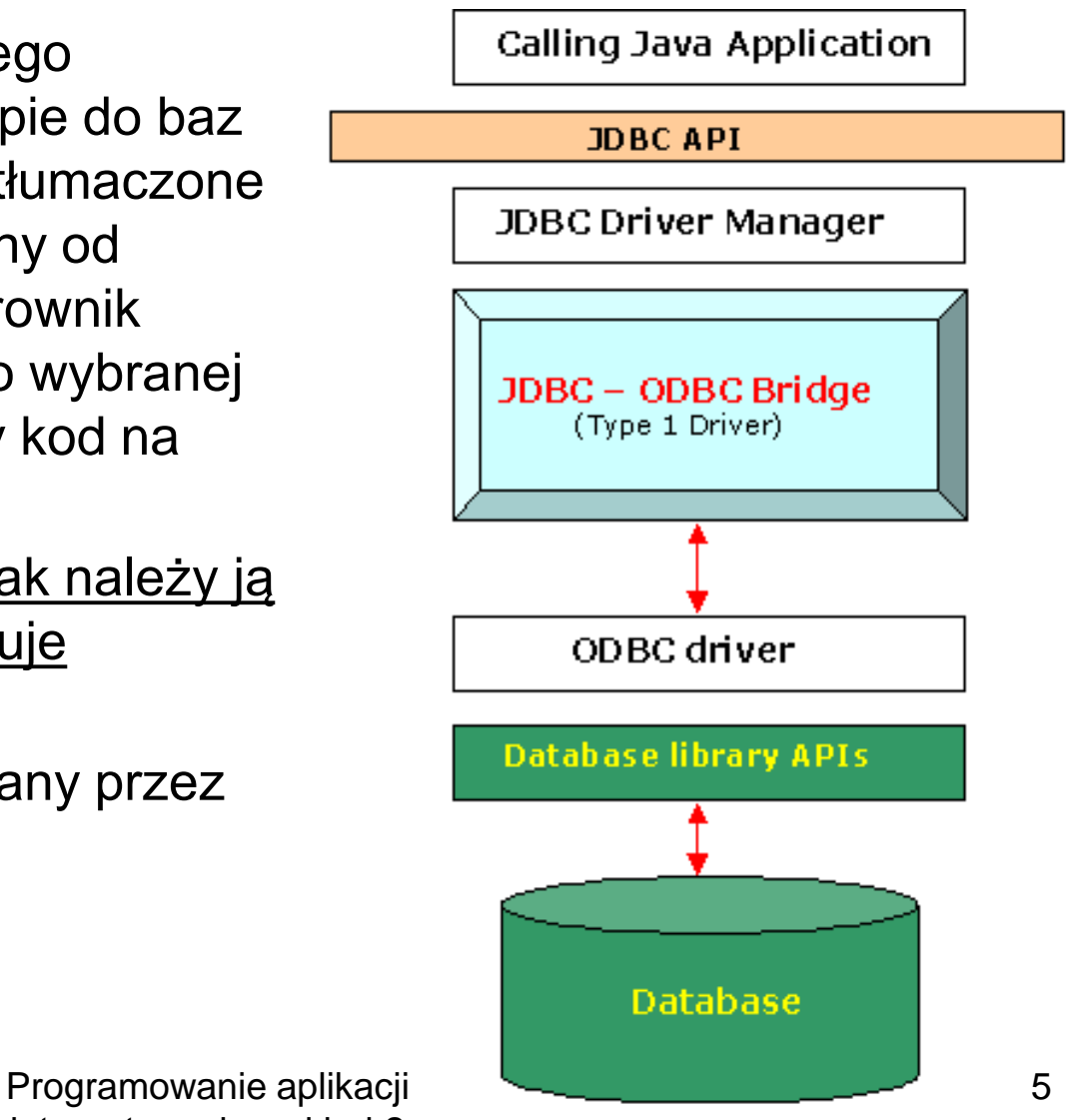

#### **3.2. Native -API partly -Java driver**:

- Rodzaj sterownika, skompilowanego dla wybranego systemu operacyjnego (zależny od platformy), który tłumaczy wywołania JDBC na wywołania API klienta Na każdej maszynie klienta jest potrzebny dodatkowy kod, podobnie jak w pierwszym przypadku.
- Bardziej funkcjonalna i wydajna metoda niż pierwsza metoda, jednak gorsza od sterownika Javy, bezpośrednio łączącego z wybraną bazą danych (4-ty typ).

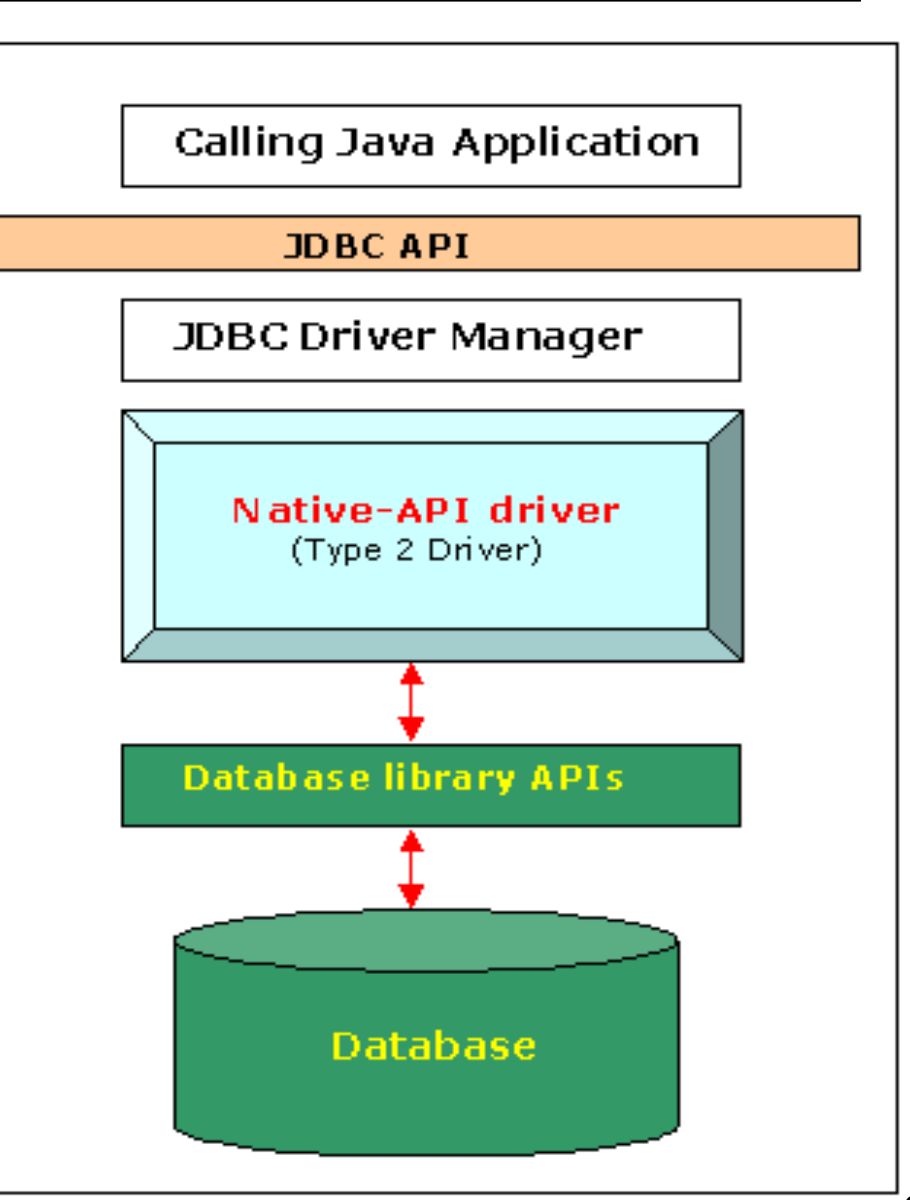

#### **3.3. JDBC-Net pure Java driver**

• Rodzaj sterownika, który tłumaczy wywołania JDBC na niezależny od baz danych protokół sieciowy, który jest dopiero przez specjalny serwer tłumaczony na język danej DBMS. Sterownik jest w pełni napisany w Javie, stanowi elastyczne połączenie do baz danych i jest niezależny od systemu operacyjnego. Nie wymaga instalowania dodatkowego oprogramowania po stronie klienta.

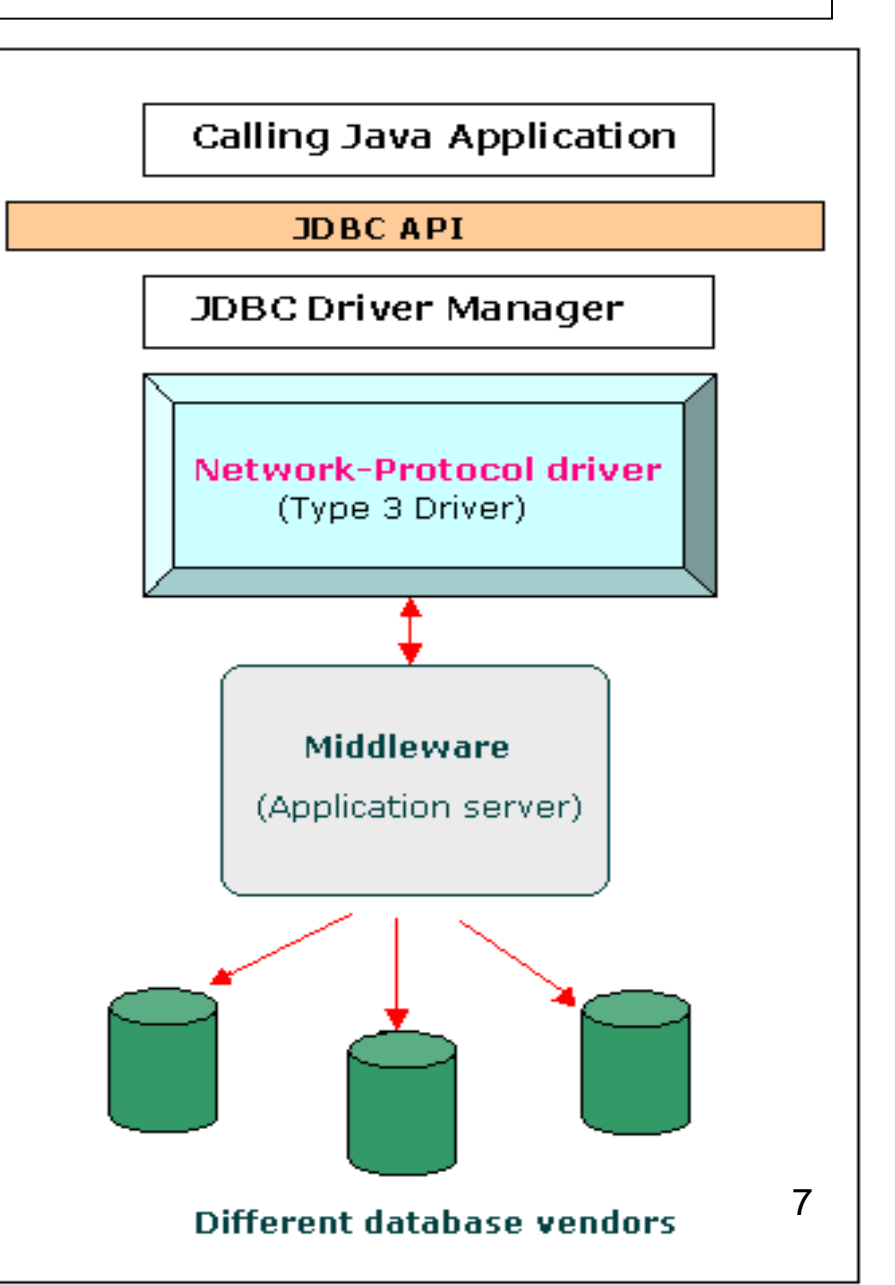

#### **3.4. Native-protocol pure Java driver**

• Rodzaj sterownika bezpośrednio łączący wywołania JDBC do protokołu używanego przez DBMSs. Ten sterownik warstwy pośredniczącej jest w pełni napisany w Javie, jest niezależny od systemu operacyjnego (instalowany wewnątrz maszyny virtualnej Javy) i jest wydajniejszy od pierwszej i drugiej metody łączenia z bazami danych. Nie wymaga instalowania dodatkowego oprogramo-wania po stronie klienta.

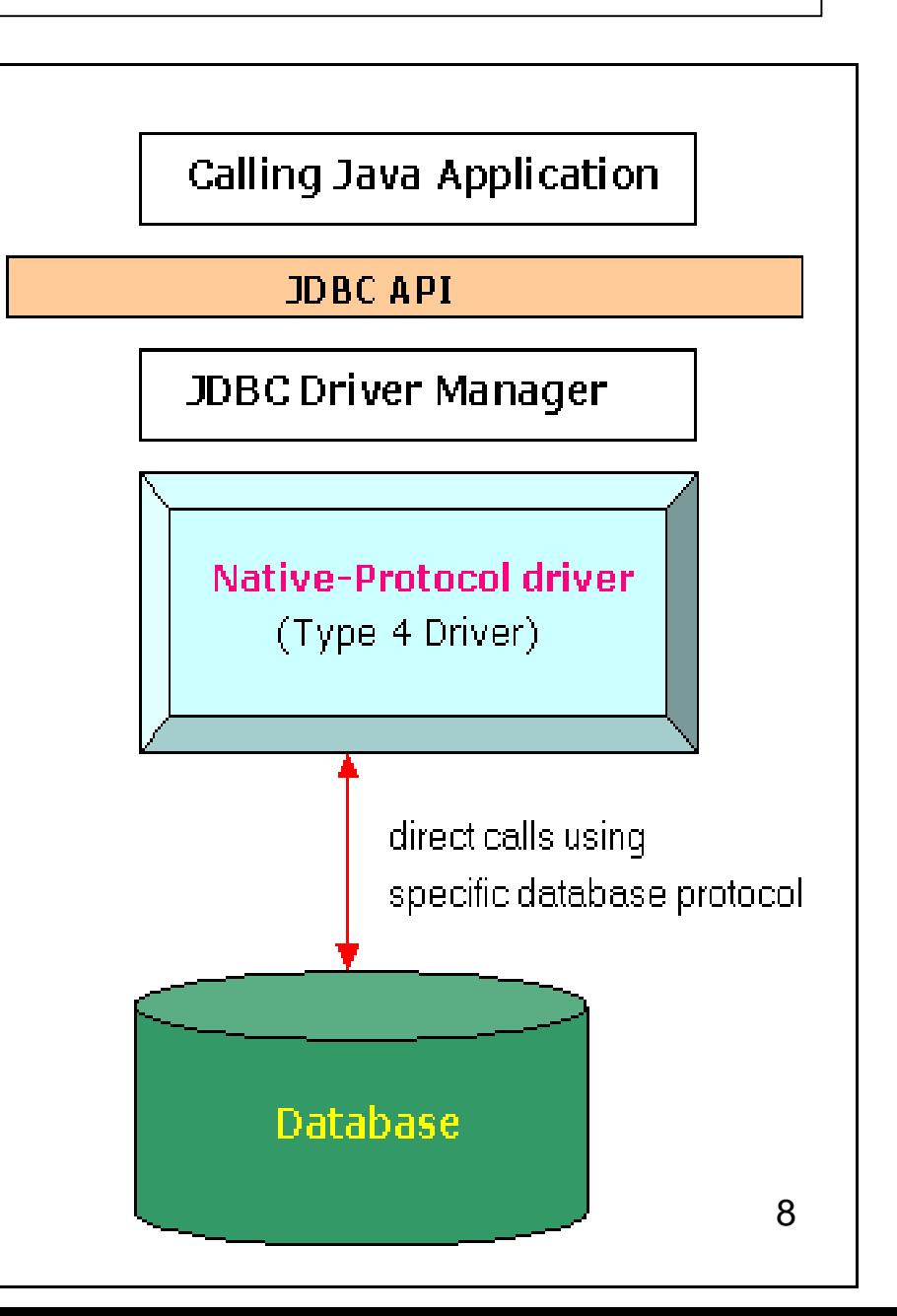

# **4. Wykonanie aplikacji z wykorzystaniem JDBC**

**1) wykonanie łańcucha typu String** *data* **identyfikującego źródło danych i rodzaj połączenia do bazy danych** 

```
Łańcuch data składa się z trzech członów:
```

```
<protokół>:<podprotokół>:<nazwa_źródła_danych>
```
np.

**data =jdbc:derby://sprocket.ict.pwr.wroc.pl:5000/Katalog lub data ="jdbc:derby:Katalog";**

#### **2) załadowanie sterownika za pomocą wywołania**

**Class.forName("org.apache.derby.jdbc.ClientDriver").newInstance();**  ,gdzie metoda *forName* ładuje klasę o nazwie podanej jako parametr do interpretera ( java.lang)

# **4. cd. Wykonanie aplikacji z wykorzystaniem JDBC**

**3) połączenie ze źródłem danych za pomocą klasy Driver Manager (java.sql)**

#### **polaczenie = DriverManager.getConnection(data, "", "");**

gdzie *połączenie* jest referencją do obiektu typu Connection. Metoda getConnection ma trzy parametry: *data* , nazwę użytkownika (w przykładzie pusta), hasło (w przykładzie puste)

#### **4) przygotowanie polecenia SQL za pomocą obiektu typu**  *Statement:*

**polecenie = polaczenie.createStatement();**

#### **5) przygotowanie zapytania SQL**

**sql="SELECT \* FROM Tytul ORDER BY tytul;";**

np. do wyboru wszystkich kolumn tabeli *Tytul*

#### **6) wykonanie zapytania SQL:**

**krotka = polecenie.executeQuery(sql);** 

Programowanie aplikacji 10 internetowych, wykład 2

# **4. cd. Wykonanie aplikacji z wykorzystaniem JDBC**

**7) zostanie zwrócony wynik zapytania w postaci obiektu typu** *ResultSet,*  **który ma następujące metody:** 

**getDate(String s)** zwraca wartość typu *Date* z kolumny s wiersza **getDouble(String s)** zwraca wartość typu *double* z kolumny s wiersza **getFloat(String s)** zwraca wartość typu float z kolumny s wiersza **getInt(String s)** zwraca wartość typu *int* z kolumny s wiersza **getLong(String s)** zwraca wartość typu *long* z kolumny s wiersza **getString(String s)** zwraca wartość typu *String* z kolumny s wiersza

Do nawigacji po pozostałych rekordach uzyskanych po wykonaniu zapytania SQL:

**next()** przejście do następnego rekordu **afterLast()** przejście do ostatniego rekordu **afterFirst()** przejście do pierwszego rekordu **first()** przejście do pierwszego rekordu **last()** przejście do ostatniego rekordu **previous()** przejście do poprzedniego rekordu

# **4. cd. Wykonanie aplikacji z wykorzystaniem JDBC**

**8) Po zakończeniu pracy ze źródłem danych zamknięcie połączenia**

**polecenie.close();**

### **5. Tworzenie bazy danych z wykorzystaniem silnika Java DB**

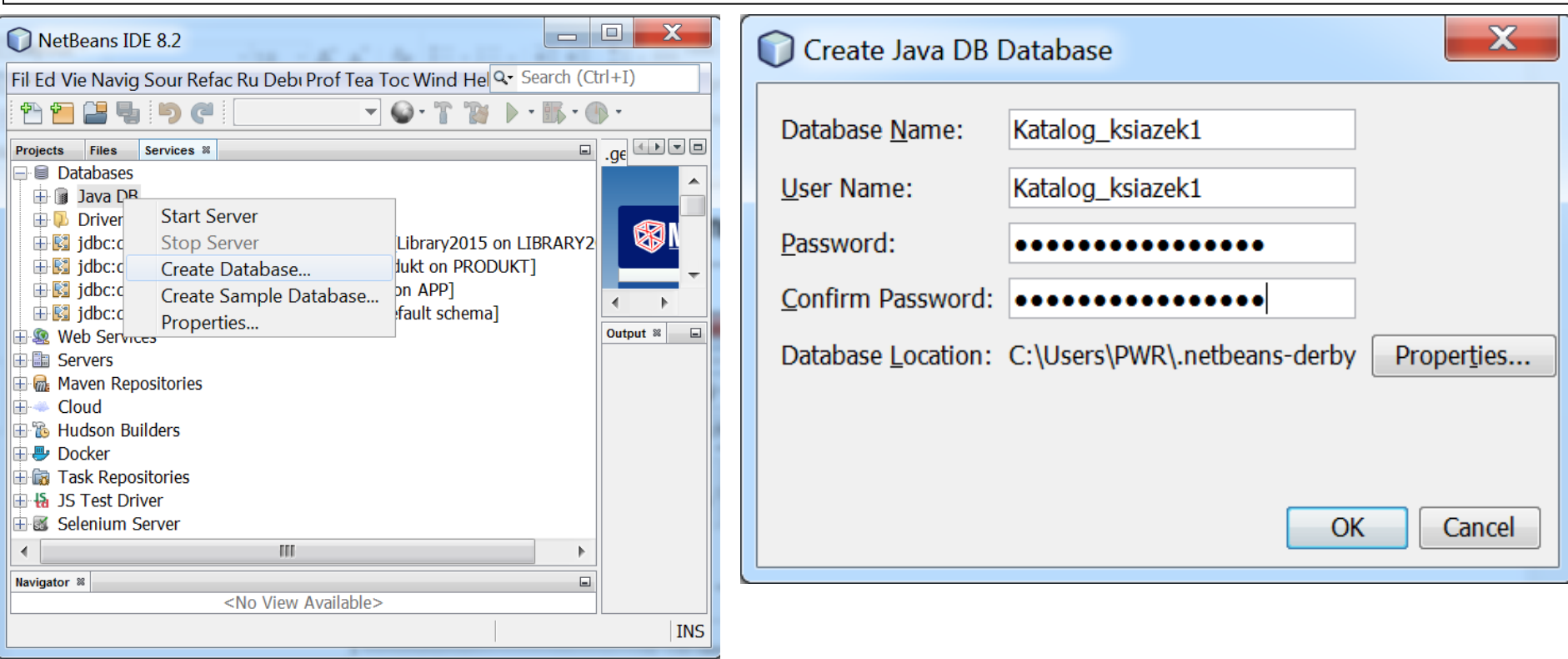

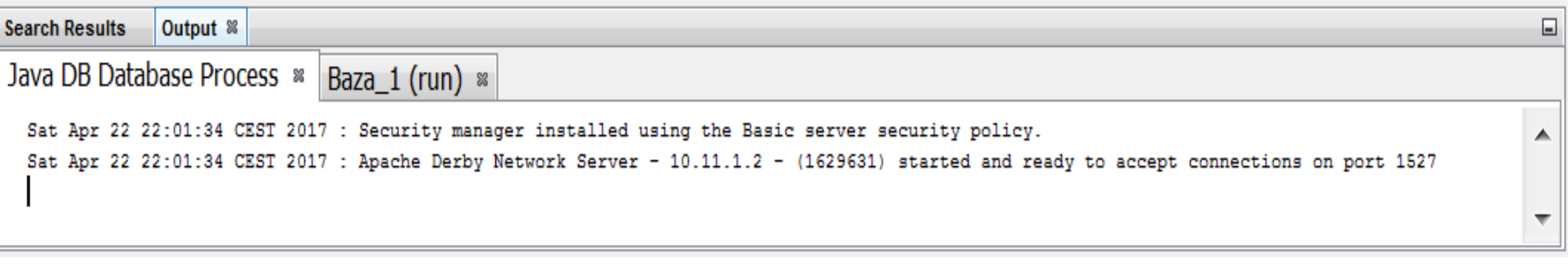

#### **5. cd. Połączenie z bazą danych**

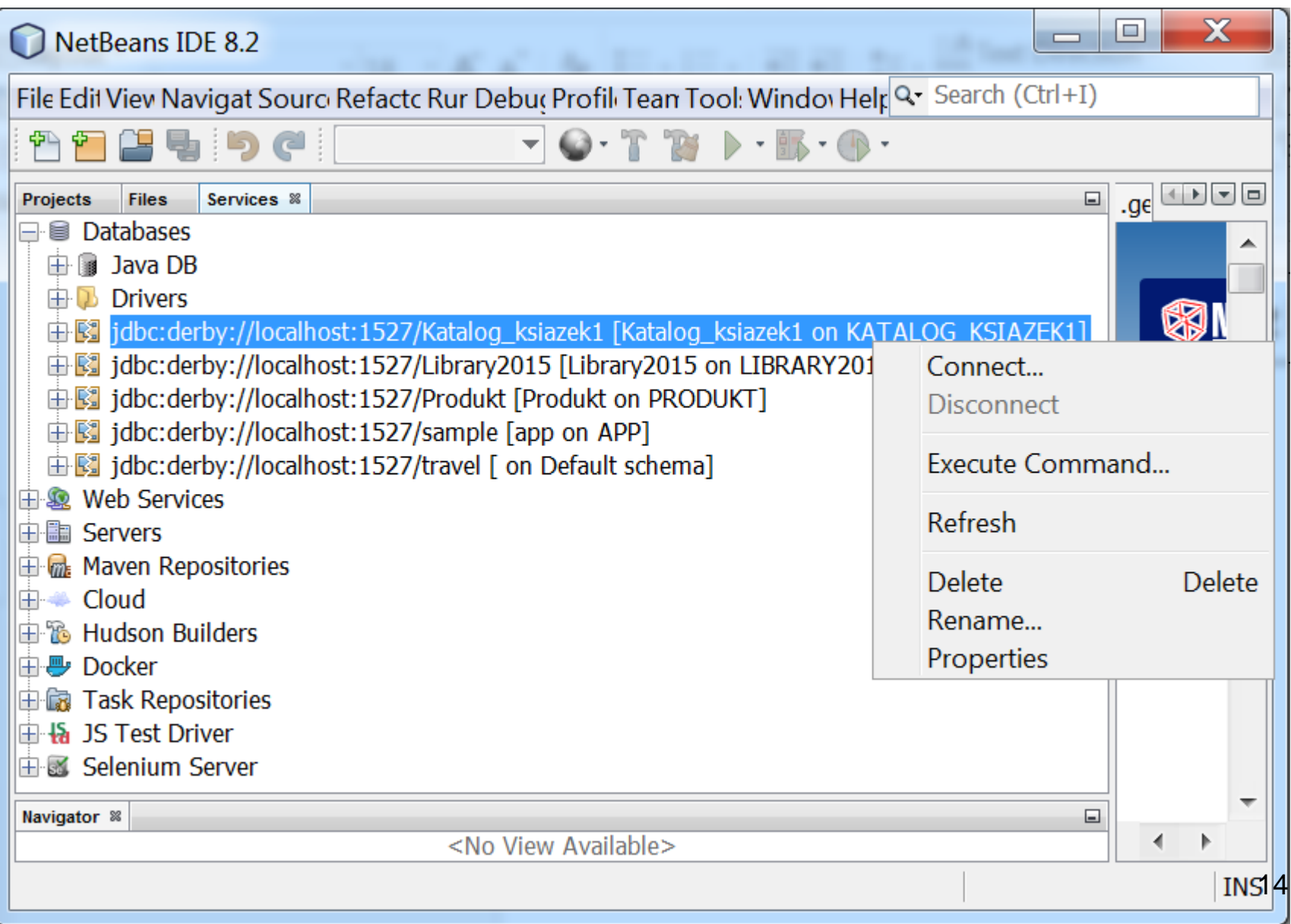

**6. W celu utworzenia tabel relacyjnej bazy danych zdefiniowano skrypt w języku SQL**  *katalogksiazek1\_create.sql* **– skrypt utworzy dwie tabele:**  *Tytul\_ksiazki* **oraz** *Ksiazka* **powiązane relacją 1..\*.** 

**CREATE TABLE** Tytul\_ksiazki (

tytul\_id **INTEGER NOT NULL GENERATED** ALWAYS **AS IDENTITY**, tytul **VARCHAR**(50) **NOT NULL**, autor\_nazwisko **VARCHAR**(50) **NOT NULL**, autor\_imie **VARCHAR**(50) **NOT NULL**, ISBN **VARCHAR**(50) **NOT NULL**, wydawnictwo **VARCHAR**(50) **NOT NULL**, **CONSTRAINT** tytul\_pk **PRIMARY KEY** ( tytul\_id )

);

**CREATE TABLE** Ksiazka (

ksiazka\_id **INTEGER NOT NULL GENERATED** ALWAYS **AS IDENTITY**, numer **INTEGER NOT NULL**,

id\_tytul **INTEGER NOT NULL,**

**CONSTRAINT ksiazka\_id PRIMARY KEY** ( ksiazka\_id ), **FOREIGN KEY** (id\_tytul) **REFERENCES** Tytul\_ksiazki (tytul\_id) ); the contract of the contract of the contract of the contract of the contract of the contract of the contract of the contract of the contract of the contract of the contract of the contract of the contract of the contra

### **6. cd. Uruchomienie skryptu w środowisku NetBeans**

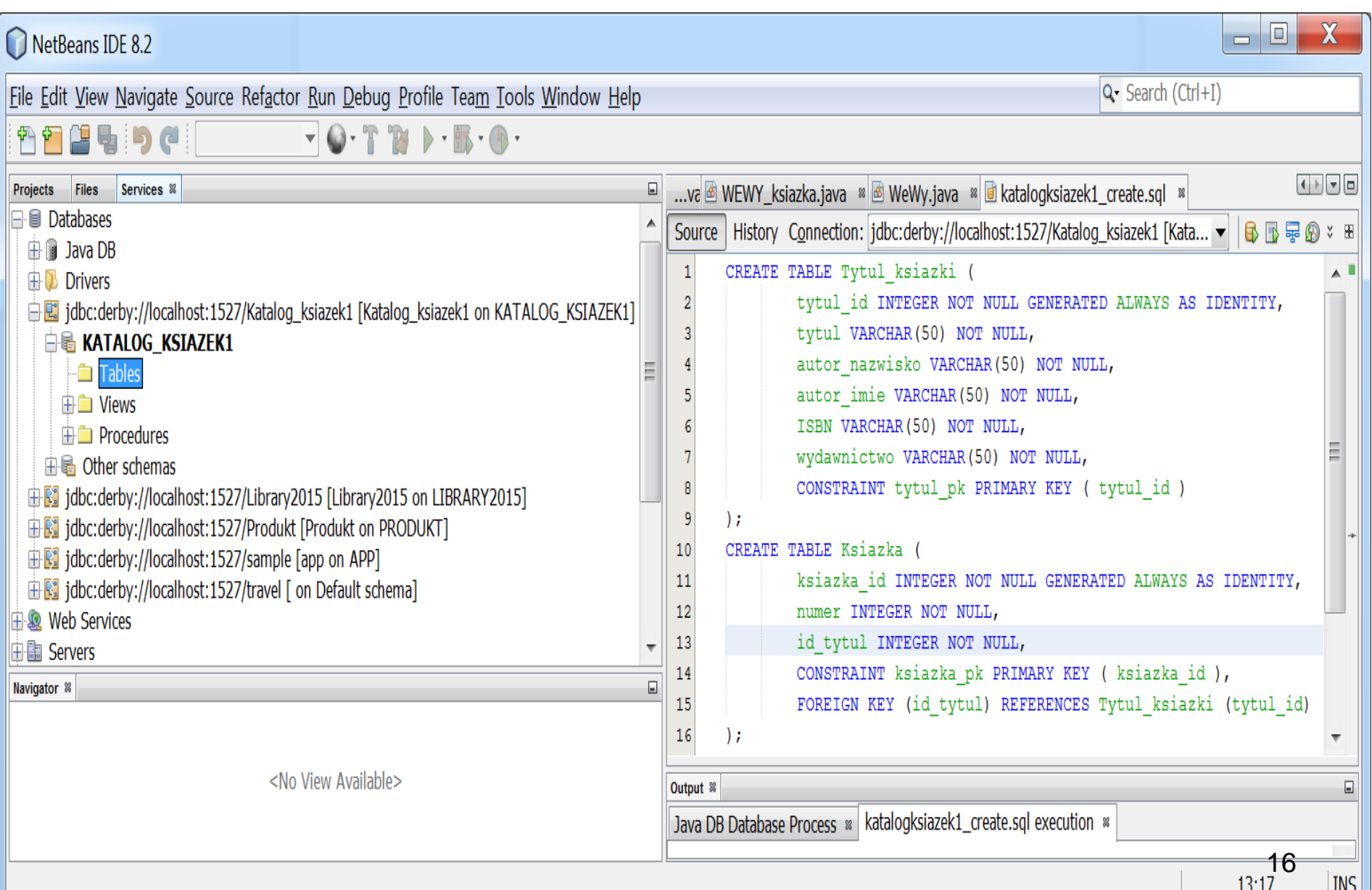

### **6. cd. Uruchomienia skryptu** *katalogksiazek1\_create.sql*

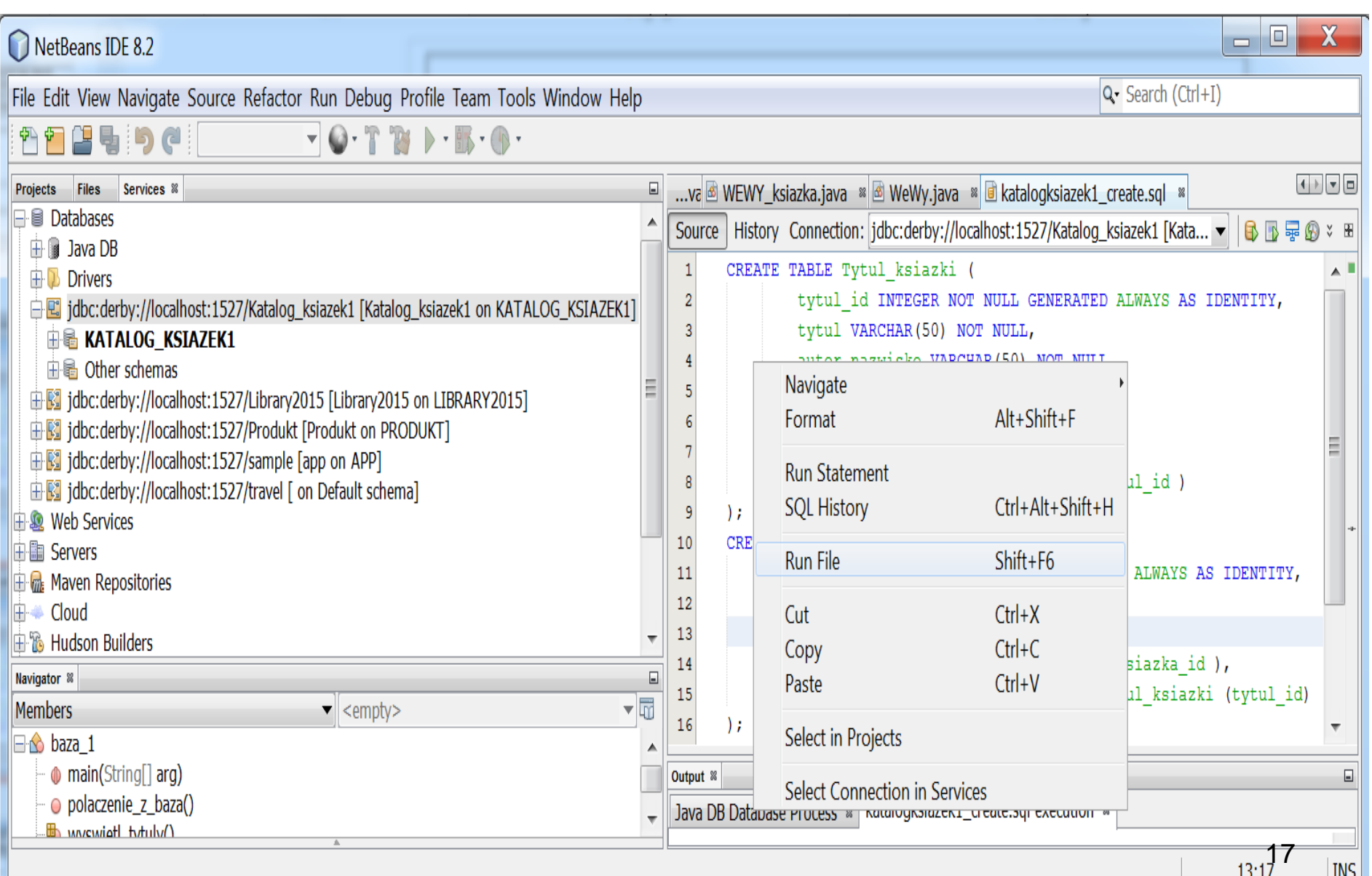

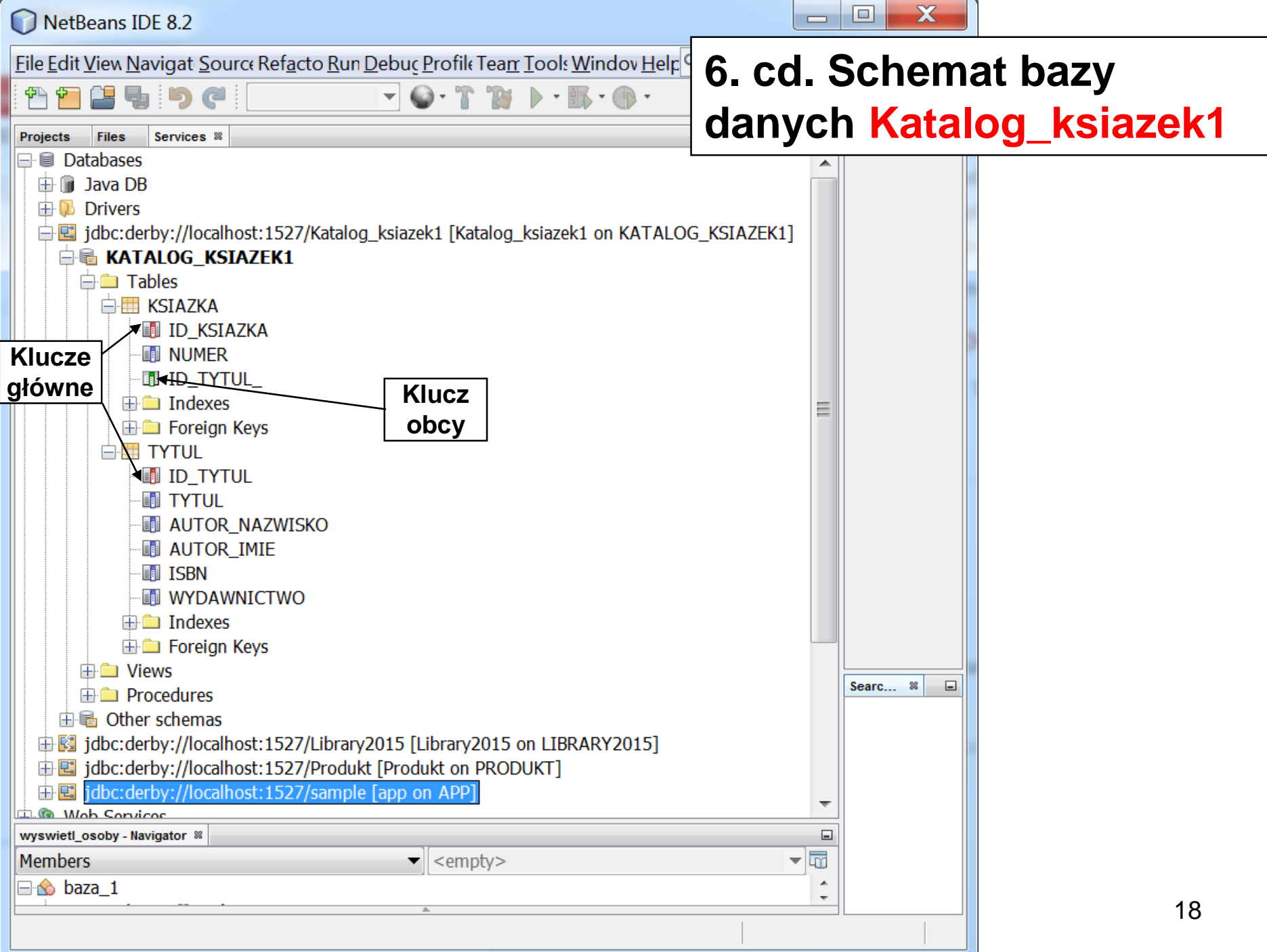

### 6. cd. Uruchomienia skryptu *katalogksiazek1\_insert.sql*

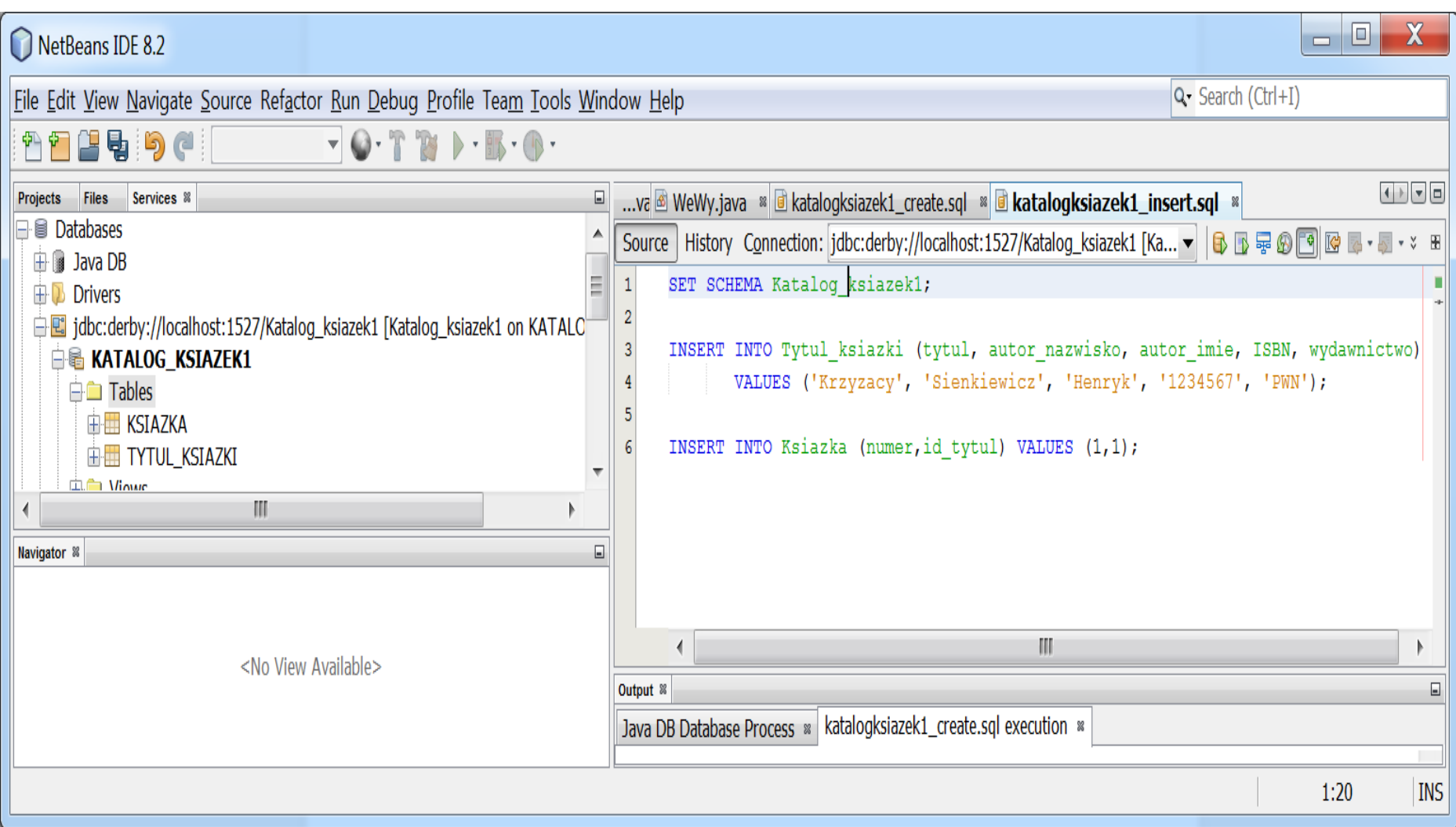

### **6. cd. Zawartość tabeli Tytul\_ksiazki**

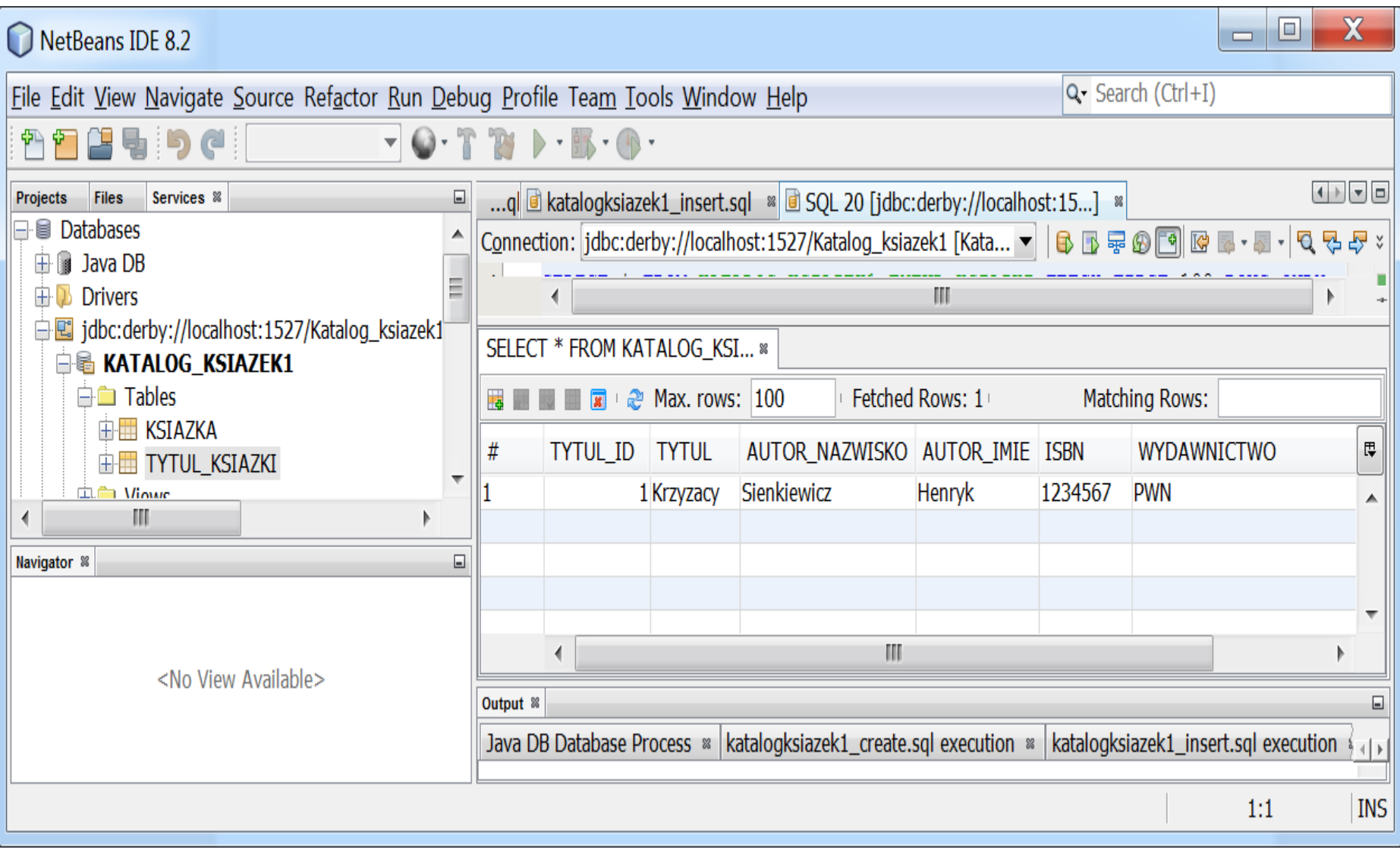

#### **6. cd. Zawartość tabeli Ksiazka**

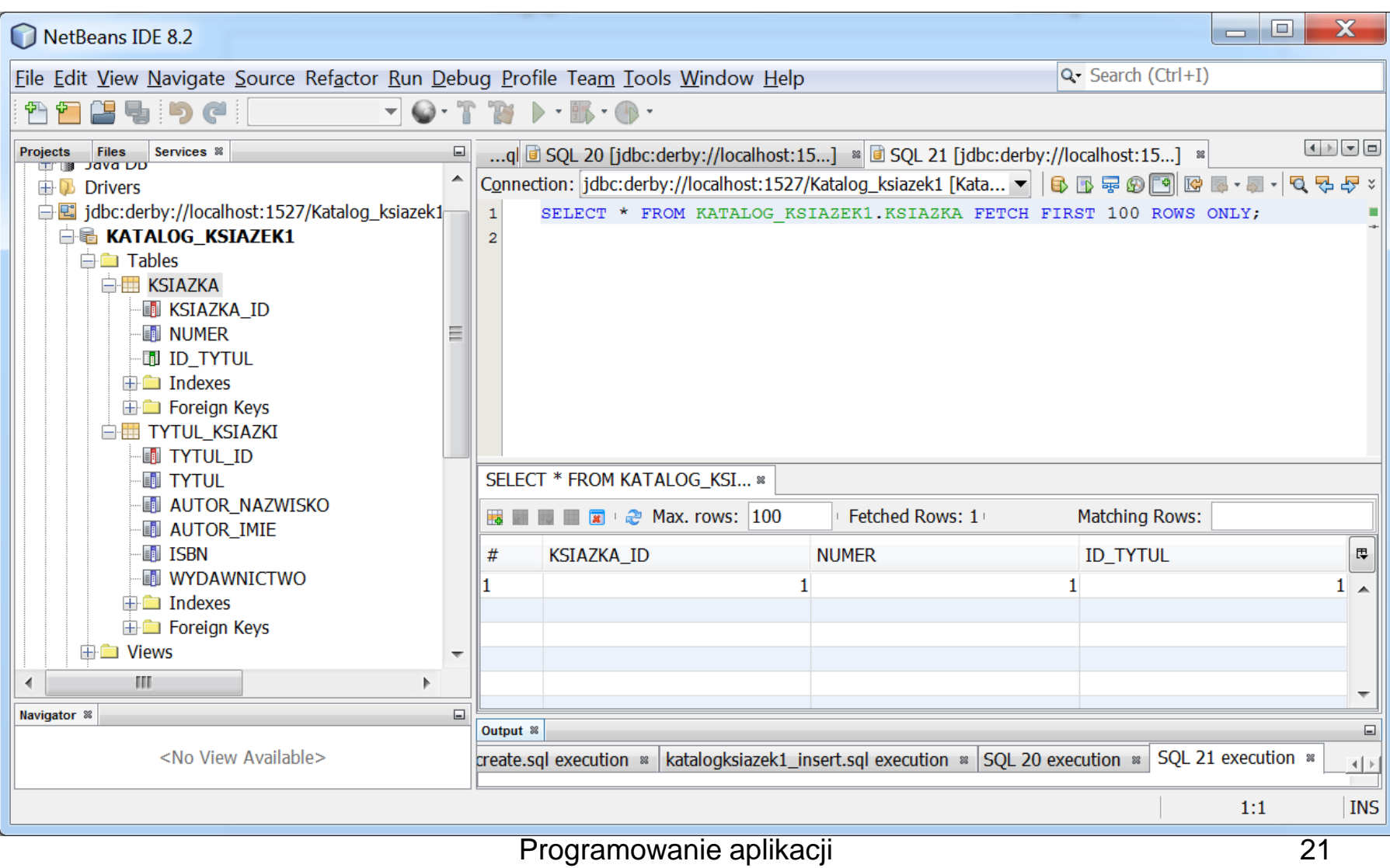

### **7. Utworzenie projektu Java Application Baza\_1 i dodanie bliblioteki Java DB Driver (typ 4)**

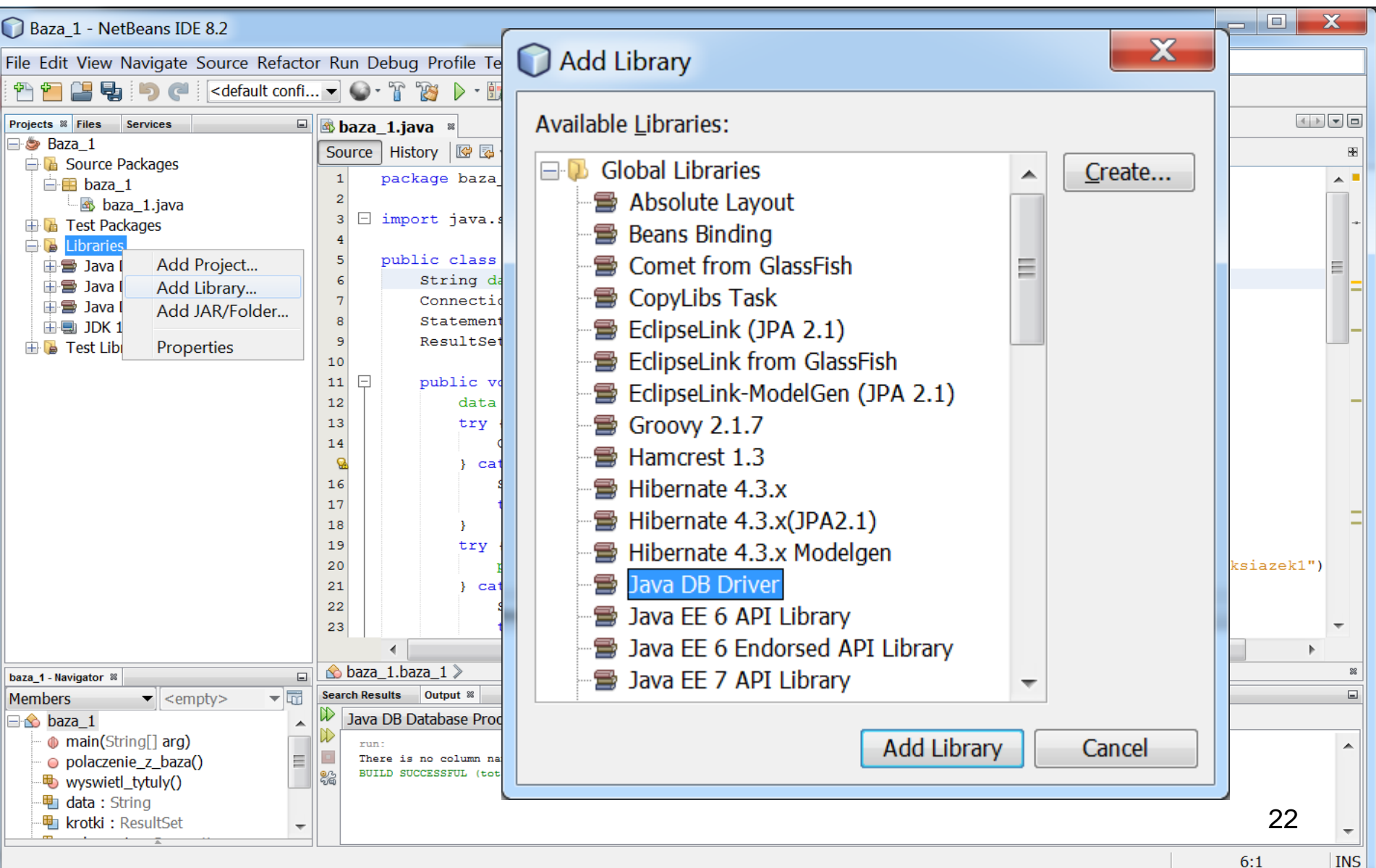

```
package baza_1;
import java.sql.*;
```

```
public class baza_1 {
```
String data, sql;

Connection polaczenie;

Statement polecenie;

ResultSet krotki;

#### **public void polaczenie\_z\_baza() throws SQLException {**

```
data = "jdbc:derby://localhost:1527/KATALOG_KSIAZEK1";
try {
```
**Class.forName("org.apache.derby.jdbc.ClientDriver").newInstance();**

} catch (Exception e) {

System.out.println("Nie mozna zaladowac sterownika");

throw new SQLException(e.toString()); }

try {

#### **polaczenie = DriverManager.getConnection(data, "Katalog\_ksiazek1", "Katalog\_ksiazek1");**

```
} catch (SQLException e) {
```
System.out.println("Nie mozna polaczyc sie z baza danych, poniewaz:" + e); throw e; } Programowanie aplikacji 23

internetowych, wykład 2

```
void wyswietl_tytuly() throws SQLException {
    polecenie = polaczenie.createStatement();
    sql = "SELECT * FROM Tytul_ksiazki ORDER BY tytul";
    krotki = polecenie.executeQuery(sql);
    while (krotki.next()) {
      System.out.println(
           krotki.getString("tytul") + "\t"
           + krotki.getString("autor_nazwisko") + "\t"
           + krotki.getString("autor_imie") + "\t"
           + krotki.getString("ISBN")+ "\t"
           + krotki.getString("Wydawnictwo"));
    }
    polecenie.close();
```
}

}

```
static public void main(String arg[]) {
  baza 1 baza = new baza 1();
  try {
     baza.polaczenie_z_baza();
     baza.wyswietl_tytuly();
  } catch (SQLException e) {
     System.out.println(e.getMessage());
     while (null != (e = e.getNextException())) {
       System.out.println(e.getMessage());
     }
  }
```
}

}

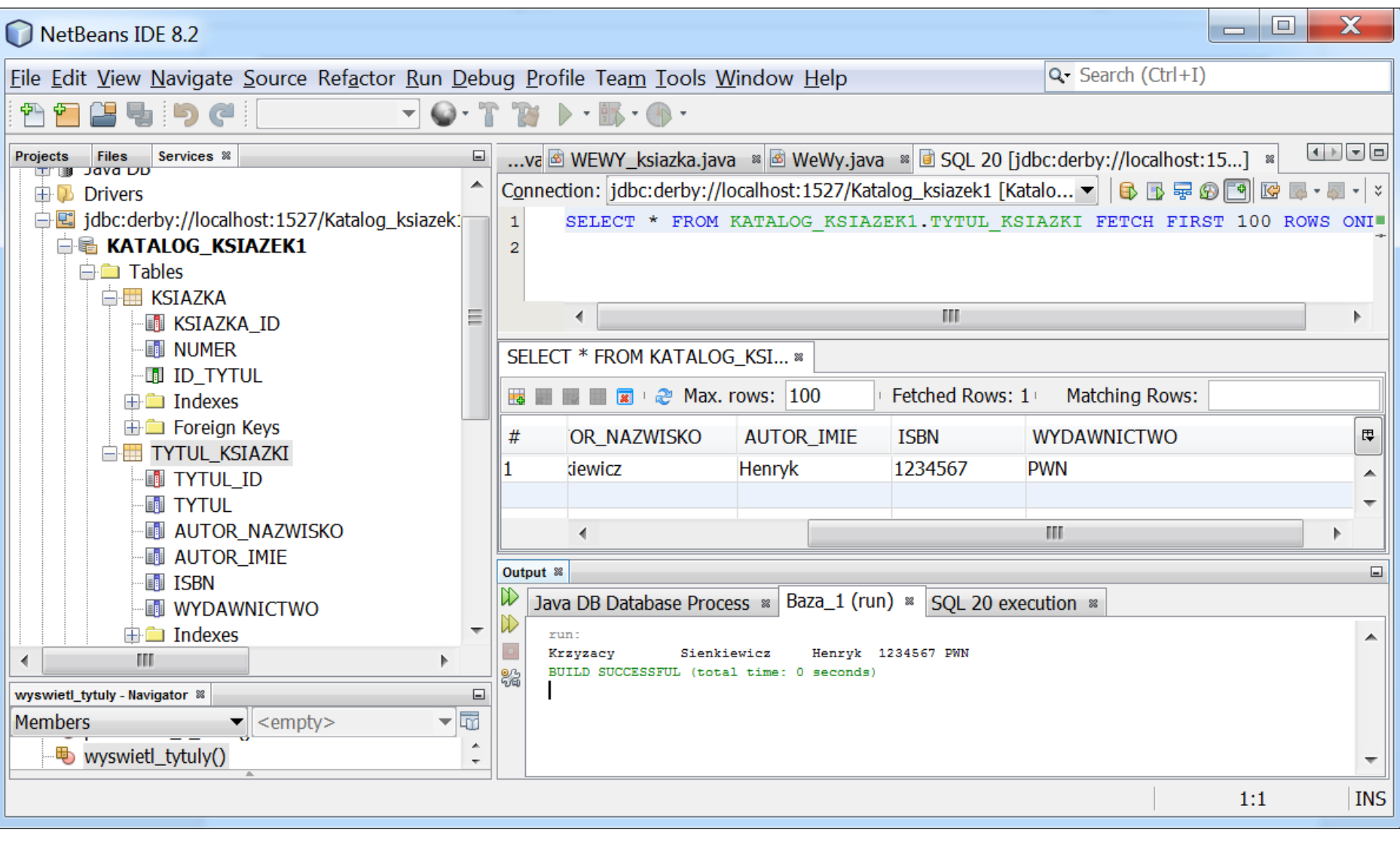

# **8. Utworzenie projektu Java Application Baza\_2 i dodanie bliblioteki Java DB Driver (typ 4) – rozwinięcie programu Baza\_1**

#### **void wyswietl\_ksiazki() throws SQLException** {

```
polecenie = polaczenie.createStatement();
sql = "SELECT * FROM Tytul_ksiazki, Ksiazka WHERE tytul_id=id_tytul "
     + " ORDER BY tytul";
krotki = polecenie.executeQuery(sql);
while (krotki.next()) {
  System.out.println(krotki.getString("tytul") + "\t"
       + krotki.getString("autor_nazwisko") + "\t"
       + krotki.getString("autor_imie") + "\t"
       + krotki.getString("ISBN") + "\t"
       + krotki.getString("Wydawnictwo")+ "\t"
       + krotki.getString("numer"));
}
```
polecenie.close();

}

### **8. Utworzenie projektu Java Application Baza\_2 i dodanie bliblioteki Java DB Driver (typ 4) – rozwinięcie programu Baza\_1**

```
static public void main(String arg[]) {
   baza_2 baza = new baza_2();
   try {
     baza.polaczenie_z_baza();
      baza.wyswietl_tytuly();
      baza.wyswietl_ksiazki();
   } catch (SQLException e) {
     System.out.println(e.getMessage());
      while (null != (e = e.getNextException())) {
        System.out.println(e.getMessage());
      }
   }
 }
```
**}**

### **8. cd. Wynik działania programu Baza\_2**

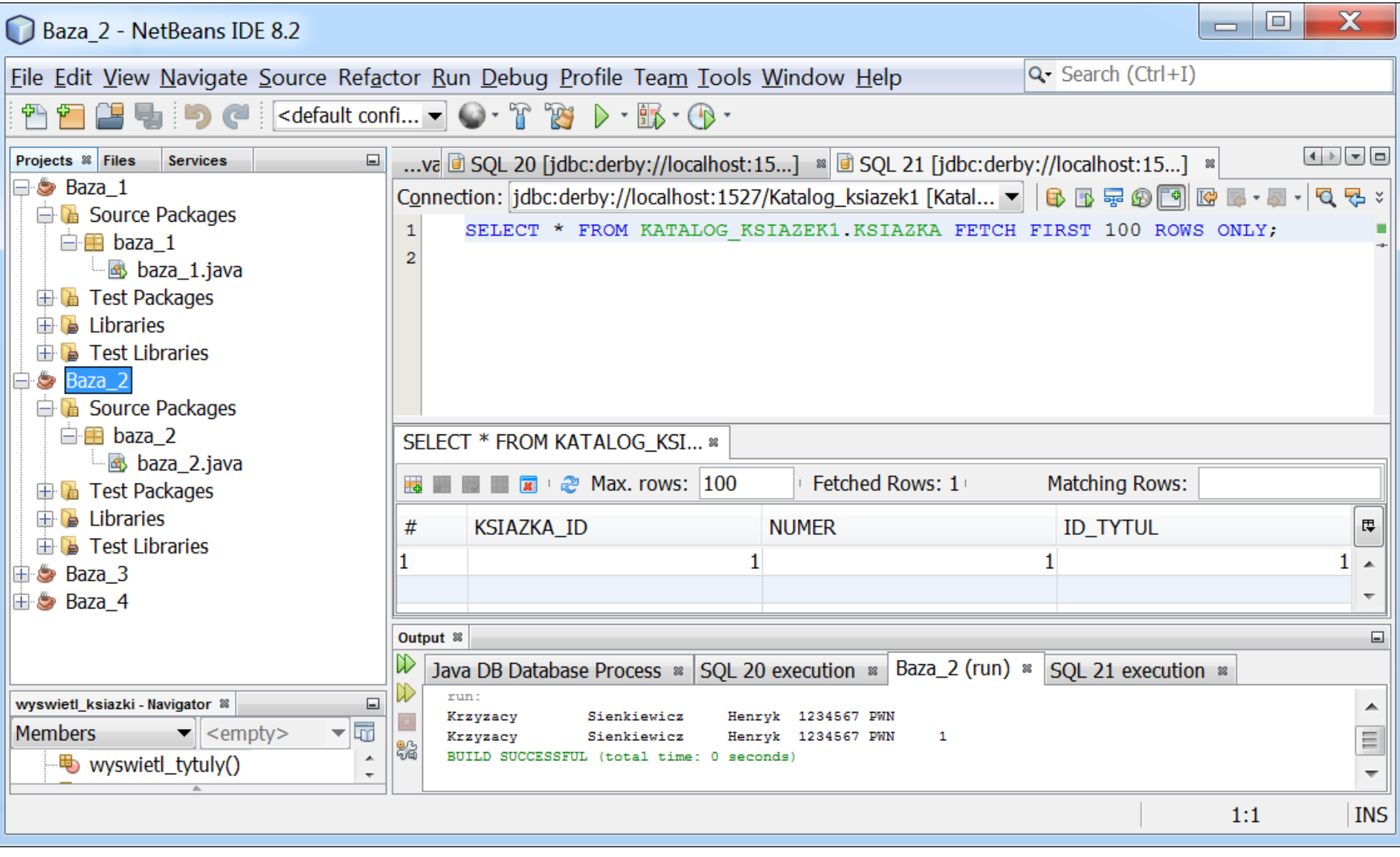

### 9. Przykład programu: **Baza\_3 – klasa baza\_3 – usuwanie tabel, tworzenie nowego schematu bazy danych**

```
package baza_3;
import java.sql.*;
```

```
public class baza_3 {
  String data, sql;
  Connection polaczenie;
  Statement polecenie;
  ResultSet krotki;
```
#### **public void polaczenie\_z\_baza() throws SQLException {**

#### **data = "jdbc:derby://localhost:1527/KATALOG\_KSIAZEK1";** try {

**Class.forName("org.apache.derby.jdbc.ClientDriver").newInstance();** } catch (Exception e) {

System.out.println("Nie mozna zaladowac sterownika");

```
throw new SQLException(e.toString()); }
```
try {

#### **polaczenie = DriverManager.getConnection(data, "Katalog\_ksiazek1", "Katalog\_ksiazek1");**

} catch (SQLException e) {

System.out.println("Nie mozna polaczyc sie z baza danych, poniewaz:"  $+g$ ); throw  $e$ ;  $\}$ 30

```
void tabele() throws SQLException {
    polecenie = polaczenie.createStatement();
    try {
       polecenie.executeUpdate("DROP TABLE Ksiazka");
       polecenie.executeUpdate("DROP TABLE Tytul_ksiazki");
    } catch (SQLException e) {
       System.out.println("Nie mozna usunac tabeli");
    }
   try {
       polecenie.executeUpdate(
        "CREATE TABLE Tytul (id_tytul INTEGER, tytul VARCHAR(50),"
       + "autor VARCHAR(50), ISBN INTEGER, PRIMARY KEY (id_tytul))");
    } catch (SQLException e) {
       System.out.println("Nie mozna zalozyc tabeli Tytul");
    }
        9. cd. Przykład programu: Baza_3 – klasa baza_3
                                                   Usuwanie tabel Ksiazka 
                                                   i Tytul_ksiazki
                                                    Tworzenie tabeli Tytul
```
Tworzenie tabeli **Ksiazka**

```
polecenie.executeUpdate(
```
try {

}

"CREATE TABLE Ksiazka (id\_ksiazka INTEGER, numer INTEGER, "

- + "id\_tytul\_ INTEGER, PRIMARY KEY (id\_ksiazka), "
- + "FOREIGN KEY (id\_tytul\_) REFERENCES Tytul (id\_tytul))");

```
} catch (SQLException e) {
```
System.out.println("Nie mozna zalozyc tabeli Ksiazka");

Wstawianie krotek do tabeli **Tytul**

```
for (int i = 1; i < 10; i++) {
 polecenie.executeUpdate("INSERT INTO Tytul (id_tytul,tytul, autor, ISBN)"
                 + " VALUES (" + i + ",'Tytul" + i + "','Autor" + i + "'," + i + ")");
     }
  }
```

```
void wyswietl_tytuly() throws SQLException {
    polecenie = polaczenie.createStatement();
    sql = "SELECT * FROM Tytul ORDER BY tytul";
    krotki = polecenie.executeQuery(sql);
    ResultSetMetaData metaDane = krotki.getMetaData();
    int kolumny = metaDane.getColumnCount();
    for (int i = 0; i < kolumny; i++) {
      System.out.println("Nazwa kolumny " + i + " " + 
                         metaDane.getColumnName(i + 1));
    }
    System.out.println();
    for (int i = 1; i < kolumny; i++) {
      System.out.print(metaDane.getColumnName(i + 1) + "\t");
    }
    System.out.println("\n");
    while (krotki.next()) {
       System.out.println(krotki.getString("tytul") + "\t" + 
                           krotki.getString("autor") + "\t"+
                           krotki.getString("ISBN"));
    }
    polecenie.close();
  }
                                Programowanie aplikacji 33
                                internetowych, wykład 2
                                             Pobranie liczby kolumn z tabeli Tytul
                                       Wyświetlenie nazw kolumn z tabeli Tytul
                                     Wyświetlenie danych z krotek tabeli Tytul
```

```
static public void main(String arg[]) {
    baza 3 baza = new baza 3();
    try {
       baza.polaczenie_z_baza();
       baza.tabele();
       baza.wyswietl_tytuly();
    } catch (SQLException e) {
       System.out.println(e.getMessage());
       while (null != (e = e.getNextException())) {
          System.out.println(e.getMessage());
       }
     }
  }
}
```
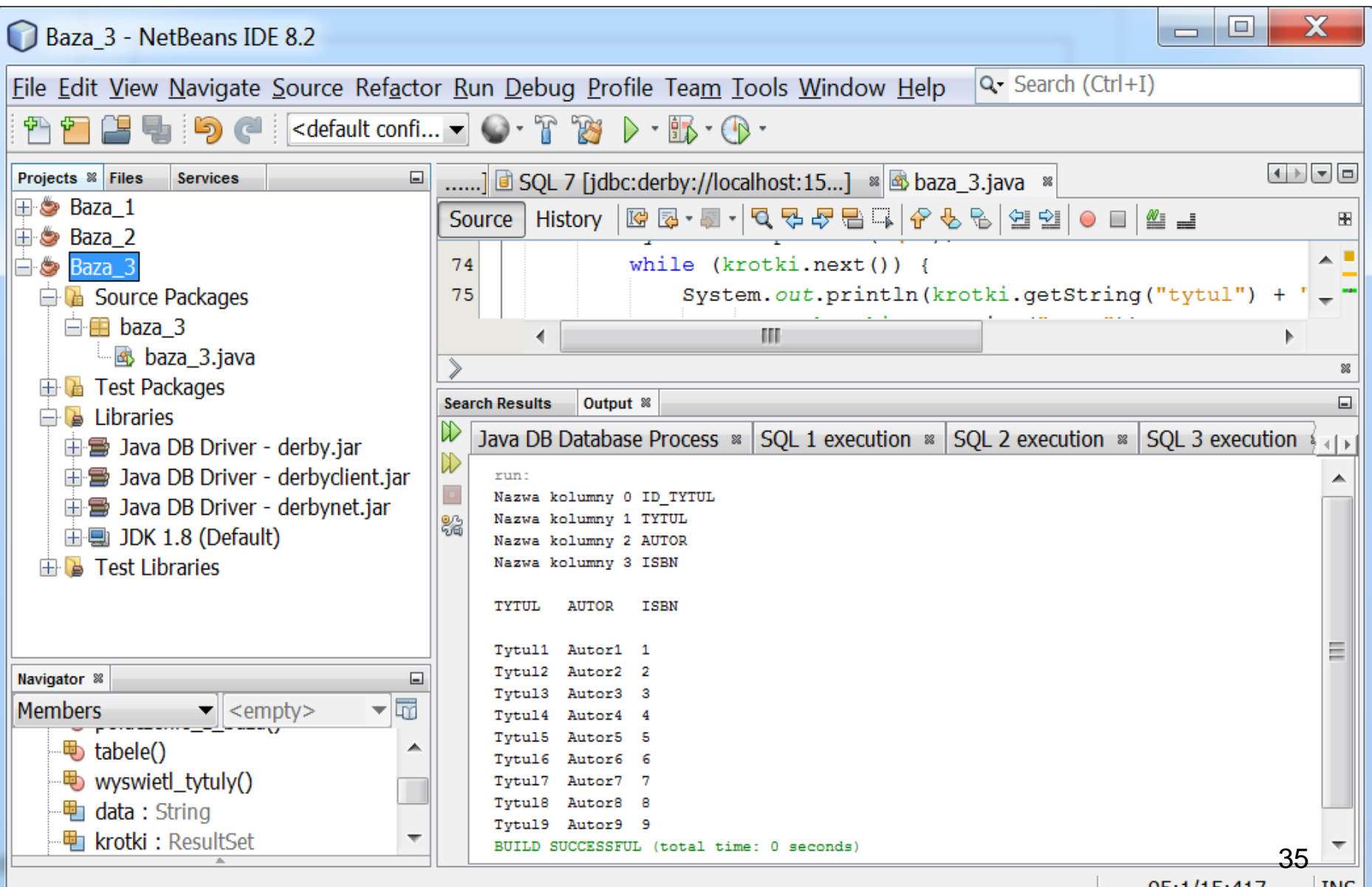

package baza\_4; import java.sql.\*;

```
public class baza_4 {
```
String data, sql;

```
Connection polaczenie;
```
Statement polecenie;

ResultSet krotki;

```
static int id=14;
```
#### **public void polaczenie\_z\_baza() throws SQLException {**

```
data = "jdbc:derby://localhost:1527/KATALOG_KSIAZEK1";
try {
```
**Class.forName("org.apache.derby.jdbc.ClientDriver").newInstance();**

} catch (Exception e) {

System.out.println("Nie mozna zaladowac sterownika");

throw new SQLException(e.toString()); }

try {

**polaczenie = DriverManager.getConnection(data, "Katalog\_ksiazek1", "Katalog\_ksiazek1");**

```
} catch (SQLException e) {
```
System.out.println("Nie mozna polaczyc sie z baza danych, poniewaz:" + e); throw e; }

```
void wyswietl_tytuly() throws SQLException {
    polecenie = polaczenie.createStatement();
    sql = "SELECT * FROM Tytul ORDER BY tytul";
    krotki = polecenie.executeQuery(sql);
    while (krotki.next()) {
       System.out.println(krotki.getString("tytul") + "\t"
            + krotki.getString("autor") + "\t" + krotki.getString("ISBN"));
    }
    polecenie.close();
  }
  void wyswietl_ksiazki() throws SQLException {
    polecenie = polaczenie.createStatement();
    sql = "SELECT * FROM Tytul, Ksiazka WHERE id_tytul=id_tytul_ "
         + " ORDER BY tytul";
    krotki = polecenie.executeQuery(sql);
    while (krotki.next()) {
       System.out.println(krotki.getString("tytul") + "\t"
            + krotki.getString("autor") + "\t"
            + krotki.getString("ISBN") + "\t"
            + krotki.getString("numer"));
    }
    polecenie.close();
```
} Programowanie aplikacji 37 internetowych, wykład 2

```
void wyszukaj() throws SQLException {
    String co = WeWy.weString("Podaj autora: ");
    polecenie = polaczenie.createStatement();
    sql = "SELECT * FROM Tytul, Ksiazka "
        + " WHERE id_tytul=id_tytul_ AND autor = '" + co + "' ORDER BY tytul";
    krotki = polecenie.executeQuery(sql);
    while (krotki.next()) {
       System.out.println(krotki.getString("tytul") + "\t"
            + krotki.getString("autor") + "\t"
            + krotki.getString("ISBN") + "\t"
            + krotki.getString("numer"));
    }
    polecenie.close();
  }
```

```
void wstaw_tytul() throws SQLException {
```

```
WEWY_tytul t = new WEWY_ttytul();
```

```
t.wstaw_tytul();
```
 $\{$ 

**}**

polaczenie.setAutoCommit(false); **//wyłączenie trybu transakcji auto-commit** try {

```
polecenie = polaczenie.createStatement();
```
sql="INSERT INTO Tytul (id\_tytul,tytul, autor, ISBN)

**VALUES ("+(++id)+",'"+t.tytul + "','"+ t.autor+"',"+ t.ISBN+")"; polecenie.addBatch(sql);** 

**//wprowadzenie 1 operacji SQL (można podać więcej operacji**

**// w kolejnych wywoŁanych metodach addBATCH)**

```
polecenie.executeBatch();
```
**//wywołanie wykonania operacji (lub wielu operacji)** 

**polaczenie.commit(); //zamknięcie transakcji** } catch (BatchUpdateException e) **//wyjątek dziedziczący po SQLException**

System.out.println(e+"Wycofanie transakcji"); **polaczenie.rollback();**

} **//jeśli wystąpiły problemy, należy odwołać transakcję** 

**void wstaw\_ksiazke() throws SQLException {**

```
WEWY_ksiazka k = new WEWY_ksiazka;
k.wstaw_ksiazke();
polaczenie.setAutoCommit(false);
try {
  polecenie = polaczenie.createStatement();
  String tytul = WeWy.weString("Podaj tytul ksiazki: ");
  sql = "SELECT * FROM Tytul WHERE tytul= '" + tytul + "'";
  krotki = polecenie.executeQuery(sql);
  if (!krotki.next()) {
    System.out.println("brak tytulu");
    return;
  }
  sql = "INSERT INTO Ksiazka (id_ksiazka,numer, id_tytul_) 
      VALUES ("+(++id)+","+ k.numer + "," + krotki.getString("id_tytul") + ")";
 polecenie.addBatch(sql);
 polecenie.executeBatch();
 polaczenie.commit();
} catch (BatchUpdateException e) {
  System.out.println("Wycofanie transakcji");
  polaczenie.rollback();
}
```
Programowanie aplikacji  $\frac{40}{40}$ internetowych, wykład 2

#### **void operacje\_na\_bazie() throws SQLException {**

int opcja;

#### **do {**

}

```
System.out.println("1 - wyswietl tytuly");
  System.out.println("2 - wyswietl ksiazki");
  System.out.println("3 - wyszukaj ksiazki danego autora");
  System.out.println("4 - wstaw tytul");
  System.out.println("5 - wstaw ksiazke");
  System.out.println("-1 - koniec programu");
  opcja = WeWy.weInteger("Podaj opcje: ");
  switch (opcja) {
     case 1: System.out.println("Tytuly"); wyswietl_tytuly(); break;
     case 2: System.out.println("Ksiazki"); wyswietl_ksiazki(); break;
     case 3: wyszukaj(); break;
     case 4: wstaw_tytul(); example the set of the set of the set of the set of the set of the set of the set of the set of the set of the set of the set of the set of the set of the set of the set of the set of the set of the 
     case 5: wstaw_ksiazke(); break;
     case -1: System.out.println("Koniec programu"); break;
     default: System.out.println("Zla opcja");
   }
} while (opcja != -1);
```

```
static public void main(String arg[]) {
    baza_4 baza = new baza_4();
    try {
       baza.polaczenie_z_baza();
       baza.operacje_na_bazie();
    } catch (SQLException e) {
       System.out.println("Blad bazy " + e);
     }
  }
}
```

```
package baza_4;
```

```
public class WEWY_ksiazka {
```

```
public int numer;
```

```
void wstaw_ksiazke() {
  numer = WeWy.weInteger("Podaj numer ksiazki: ");
}
```

```
}
```

```
package baza_4;
```
**}**

```
public class WEWY_tytul {
```

```
public String tytul, autor;
public int ISBN;
```

```
void wstaw_tytul() {
  tytul = WeWy.weString("Podaj tytul: ");
  autor = WeWy.weString("Podaj autora: ");
  ISBN = WeWy.weInteger("Podaj ISBN: ");
}
```
### **10. cd. Przykład programu: : Baza\_4 – klasa WyWy**

#### package baza\_4;

import java.io.BufferedReader; import java.io.IOException; import java.io.InputStreamReader; import java.util.StringTokenizer;

#### **public class WeWy {**

#### **static String weString(String menu) {**

```
InputStreamReader wejscie = new InputStreamReader( System.in ); 
BufferedReader bufor = new BufferedReader( wejscie ); 
try { 
  System.out.print(menu);
```

```
return bufor.readLine();
```

```
}
```

```
catch (IOException e) {
```

```
System.err.println("Blad IO String");
```

```
return "";
```
#### **static byte weInteger(String menu)**

}

```
{
 InputStreamReader wejscie = new InputStreamReader( System.in ); 
 BufferedReader bufor = new BufferedReader( wejscie ); 
StringTokenizer zeton; 
try
  { 
  System.out.print(menu);
  zeton = new StringTokenizer(bufor.readLine()); 
  return Byte.parseByte(zeton.nextToken()); 
   }
 catch (Exception e) 
   { 
    System.err.println("Blad Integer "+e); 
    return 0; 
   }
} 
                          Programowanie aplikacji 46
```
internetowych, wykład 2

#### **10. cd. Przykład programu: Baza\_4**

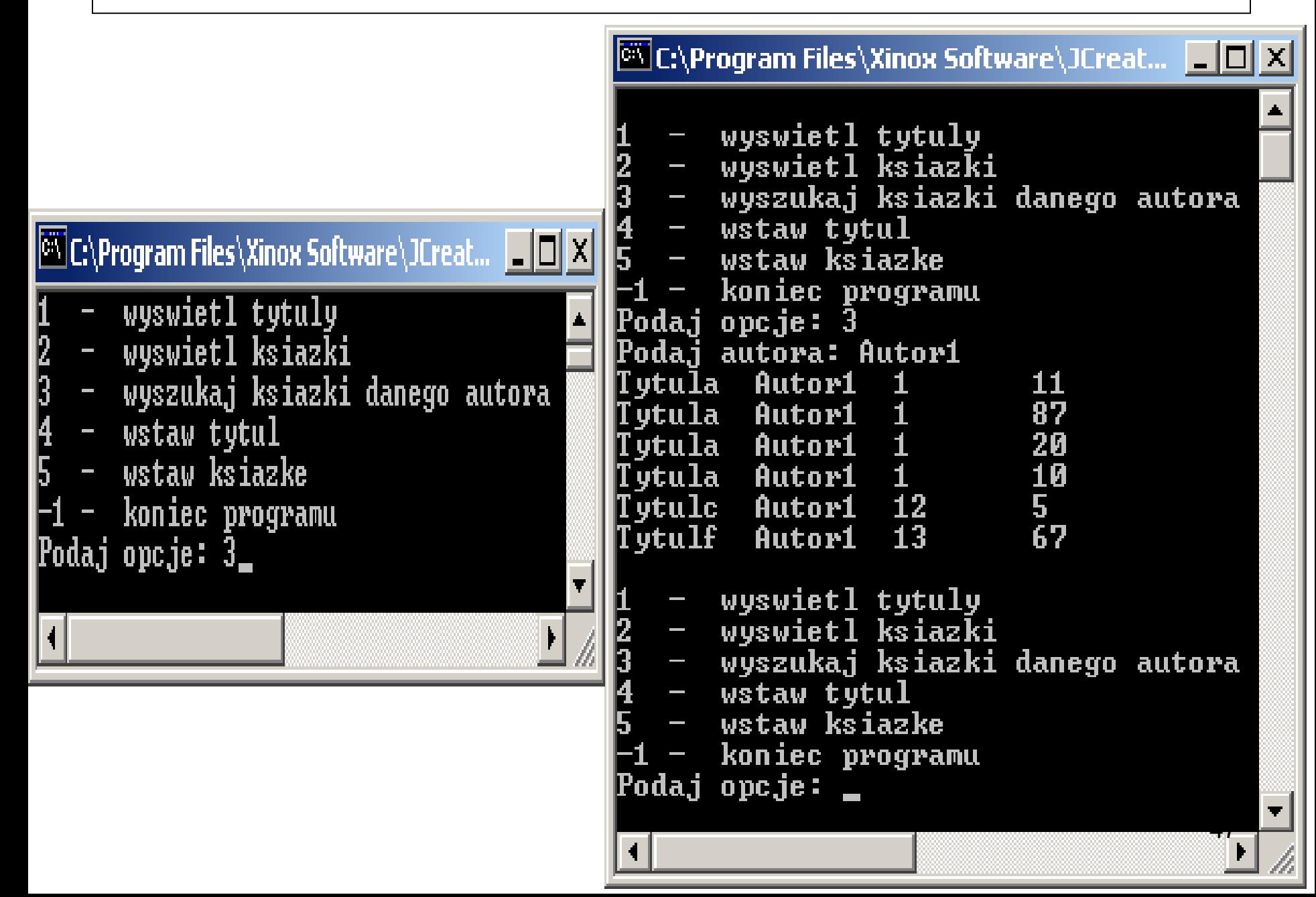

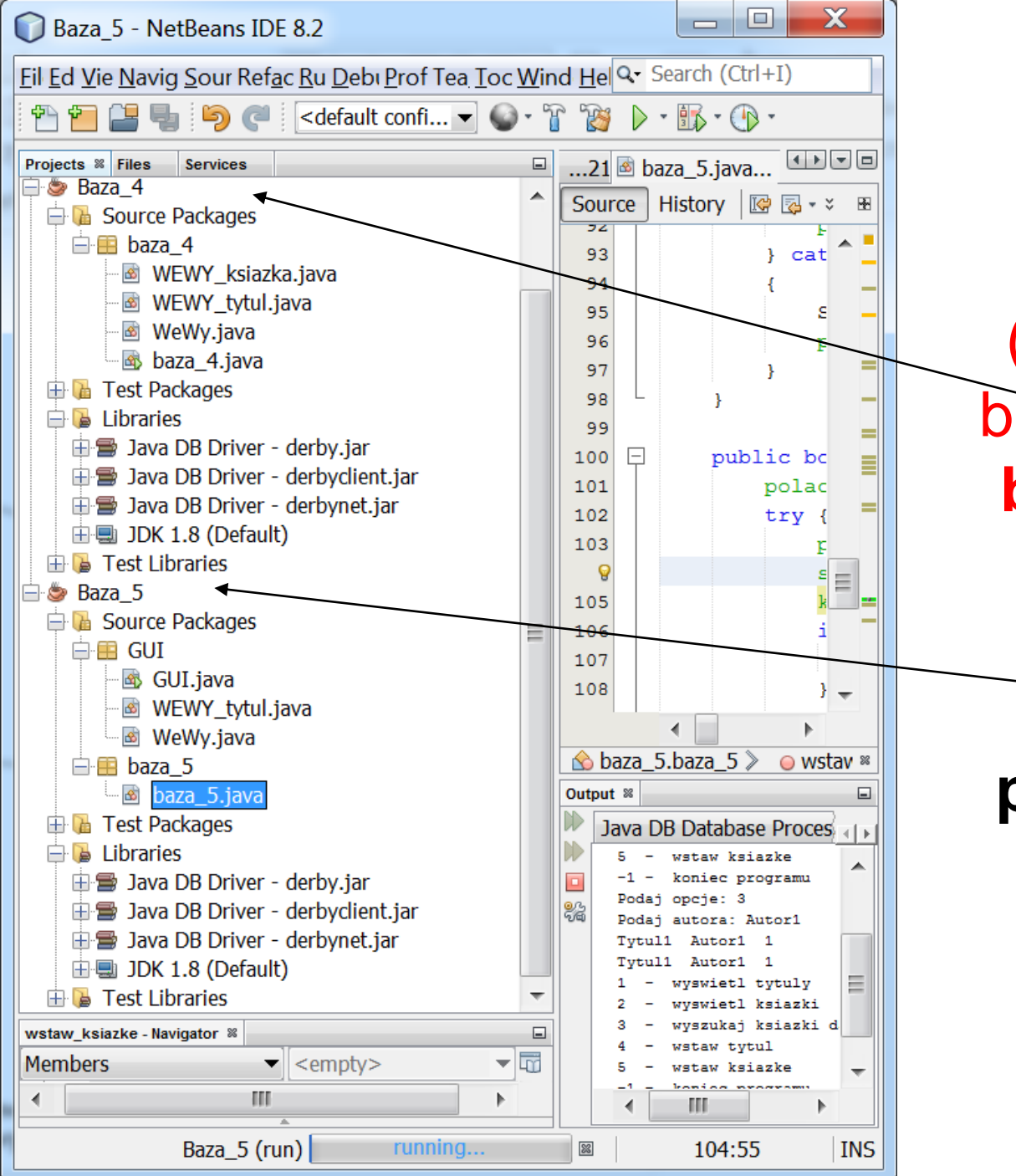

**Refaktoryzacja kodu programu Baza\_4**  (wydzielenie logiki biznesowej do klasy **baza\_5**, a operacji GUI do klas z pakietu GUI) **- utworzenie programu Baza\_5** 

package baza\_5;

import java.sql.\*; import java.util.ArrayList;

#### **public class baza\_5 {**

String data, sql; Connection polaczenie;

Statement polecenie;

ResultSet krotki;

```
static int id=14;
```
#### **public void polaczenie\_z\_baza() throws SQLException {**

```
data = "jdbc:derby://localhost:1527/KATALOG_KSIAZEK1";
try {
```
Class.forName("org.apache.derby.jdbc.ClientDriver").newInstance();

```
} catch (Exception e) {
```
System.out.println("Nie mozna zaladowac sterownika");

```
throw new SQLException(e.toString()); }
```
try {

```
polaczenie = DriverManager.getConnection(data, "Katalog_ksiazek1",
```
"Katalog\_ksiazek1");

```
} catch (SQLException e) {
```
System.out.println("Nie mozna polaczyc sie z baza danych, poniewaz:" + e); throw e; }

```
public ArrayList<String> wyswietl_tytuly() throws SQLException {
   polecenie = polaczenie.createStatement();
   sql = "SELECT * FROM Tytul ORDER BY tytul";
   krotki = polecenie.executeQuery(sql);
   ArrayList<String> tytuly =tytuly(krotki);
   polecenie.close();
   return tytuly;
 }
```
#### **public ArrayList<String> tytuly(ResultSet krotki\_) throws SQLException {**

```
ArrayList<String> tytuly = new ArrayList();
while (krotki_.next()) {
   String krotka = (krotki_.getString("tytul") + "\t"
        + krotki_.getString("autor") + "\t" + krotki.getString("ISBN"));
  tytuly.add(krotka);
}
return tytuly;
```
}

#### **public ArrayList<String> wyswietl\_ksiazki() throws SQLException {** polecenie = polaczenie.createStatement(); sql = "SELECT \* FROM Tytul, Ksiazka WHERE id\_tytul=id\_tytul\_ " + " ORDER BY tytul"; krotki = polecenie.executeQuery(sql); **ArrayList<String> ksiazki=ksiazki(krotki);** polecenie.close(); return ksiazki;

```
}
```
#### **public ArrayList<String> ksiazki(ResultSet krotki\_) throws SQLException {**

```
ArrayList<String> ksiazki = new ArrayList();
while (krotki.next()) {
  String krotka=krotki.getString("tytul") + "\t"
        + krotki.getString("autor") + "\t"
        + krotki.getString("ISBN") + "\t"
        + krotki.getString("numer");
  ksiazki.add(krotka);
}
return ksiazki;
```
**public ArrayList<String> wyszukaj(String co) throws SQLException {** polecenie = polaczenie.createStatement(); sql = "SELECT \* FROM Tytul, Ksiazka " + " WHERE id\_tytul=id\_tytul\_ AND autor = '" + co + "' ORDER BY tytul"; krotki = polecenie.executeQuery(sql); **ArrayList<String> ksiazki=ksiazki(krotki);** polecenie.close(); return ksiazki; }

#### **public void wstaw\_tytul(String [] tytul) throws SQLException {**

polaczenie.setAutoCommit(false); **//wyłączenie trybu transakcji auto-commit** try {

```
polecenie = polaczenie.createStatement();
```

```
sql = "INSERT INTO Tytul (id_tytul,tytul, autor, ISBN) VALUES (" + (++id) +
```

```
","" + tytul[0] + "',"" + tytul[1] + "'," + Integer.parseInt(tytul[2]) + ")";
```

```
polecenie.addBatch(sql);
```
**//wprowadzenie 1 operacji SQL (można podać więcej operacji**

**// w kolejnych wywołanych metodach addBATCH)**

```
polecenie.executeBatch();
```
{

}

}

**//wywołanie wykonania operacji (lub wielu operacji)** 

polaczenie.commit(); **//zamknięcie transakcji**

```
} catch (BatchUpdateException e) //wyjątek dziedziczący po SQLException
```
System.out.println(e + "Wycofanie transakcji"); polaczenie.rollback(); **//jeśli wystąpiły problemy, należy odwołać transakcję** 

#### **public boolean wstaw\_ksiazke(String tytul, int numer) throws SQLException { polaczenie.setAutoCommit(false);**

```
try {
  polecenie = polaczenie.createStatement();
  sgl = "SELECT * FROM Tytul WHERE tytul = " + tytul + "";krotki = polecenie.executeQuery(sql);
  if (!krotki.next()) {
    return false;
  }
 sql = "INSERT INTO Ksiazka (id_ksiazka,numer, id_tytul_) VALUES (" + (++id) +
        ","+ numer + "," + Integer.parseInt(krotki.getString("id_tytul")) + ")";
  polecenie.addBatch(sql);
  polecenie.executeBatch();
  polaczenie.commit();
} catch (BatchUpdateException e) {
  System.out.println("Wycofanie transakcji");
  polaczenie.rollback();
  return false;
}
return true;
                            Programowanie aplikacji 54
                            internetowych, wykład 2
```
}

package GUI;

```
import baza_5.baza_5;
import java.sql.SQLException;
import java.util.ArrayList;
```
#### **public class GUI {**

}

```
baza_5 baza = new baza_5();
```
#### **public void wyswietl\_kolekcje(ArrayList<String> kolekcja) {**

```
for (String dana : kolekcja) {
     System.out.println(dana);
  }
}
```
#### **public void polaczenie\_z\_baza() throws SQLException {**

```
baza.polaczenie_z_baza();
```
#### **public void operacje\_na\_bazie() throws SQLException {**

int opcja;

#### do {

```
System.out.println("1 - wyswietl tytuly");
System.out.println("2 - wyswietl ksiazki");
System.out.println("3 - wyszukaj ksiazki danego autora");
System.out.println("4 - wstaw tytul");
System.out.println("5 - wstaw ksiazke");
System.out.println("-1 - koniec programu");
opcja = WeWy.weInteger("Podaj opcje: ");
switch (opcja) {
  case 1:
     System.out.println("Tytuly");
    ArrayList<String> tytuly = baza.wyswietl_tytuly();
     wyswietl_kolekcje(tytuly);
     break;
  case 2:
     System.out.println("Ksiazki");
    ArrayList<String> ksiazki = baza.wyswietl_ksiazki();
     wyswietl_kolekcje(ksiazki);
     break;
```
Programowanie aplikacji 56 internetowych, wykład 2

internetowych, wykład 2

```
case 3:
       String co = WeWy.weString("Podaj autora: ");
      ArrayList<String> ksiazki_ = baza.wyszukaj(co);
       wyswietl_kolekcje(ksiazki_);
       break;
    case 4:
       WEWY_t tytul wewy_tytul = new WEWY_tytul();
       String[] dane_tytul = wewy_tytul.wstaw_tytul();
       baza.wstaw_tytul(dane_tytul);
       break;
    case 5:
       int numer = WeWy.weInteger("Podaj numer: ");
       String tytul = WeWy.weString("Podaj tytul: ");
       baza.wstaw_ksiazke(tytul, numer);
       break;
    case -1:
       System.out.println("Koniec programu");
       break;
    default:
       System.out.println("Zla opcja");
} while (opcja != -1);
                               Programowanie aplikacji 57
```
}

}

```
static public void main(String arg[]) {
    GUI gui = new GUI();
    try {
       gui.polaczenie_z_baza();
       gui.operacje_na_bazie();
    } catch (SQLException e) {
       System.out.println("Blad bazy " + e);
     }
  }
}
```
# **11. cd. Przykład programu: Baza\_5 – klasa WEWY\_tytul**

package GUI;

```
public class WEWY_tytul {
```

```
public String tytul, autor;
public int ISBN;
```

```
public String[] wstaw_tytul() {
```

```
tytul = WeWy.weString("Podaj tytul: ");
autor = WeWy.weString("Podaj autora: ");
ISBN = WeWy.weInteger("Podaj ISBN: ");
String []dane= {tytul, autor, String.valueOf(ISBN)};
return dane;
```
**}**

}

package GUI;

import java.io.BufferedReader; import java.io.IOException; import java.io.InputStreamReader; import java.util.StringTokenizer;

#### **public class WeWy {**

#### **static public String weString(String menu) {**

InputStreamReader wejscie = new InputStreamReader( System.in ); BufferedReader bufor = new BufferedReader( wejscie ); try {

```
System.out.print(menu);
```

```
return bufor.readLine(); 
}
```

```
catch (IOException e) {
```

```
System.err.println("Blad IO String");
```

```
return ""; }
```
**}** Programowanie aplikacji 60 internetowych, wykład 2

#### **static public int weInteger(String menu)**

```
{
 InputStreamReader wejscie = new InputStreamReader( System.in ); 
 BufferedReader bufor = new BufferedReader( wejscie ); 
 StringTokenizer zeton; 
try
  { 
  System.out.print(menu);
  zeton = new StringTokenizer(bufor.readLine()); 
  return Integer.parseInt(zeton.nextToken()); 
   }
 catch (Exception e) 
   { 
    System.err.println("Blad Integer "+e); 
    return 0; 
   }
} 
                           Programowanie aplikacji 61
                           internetowych, wykład 2
```
#### **11. cd. Przykład programu: Baza\_5**

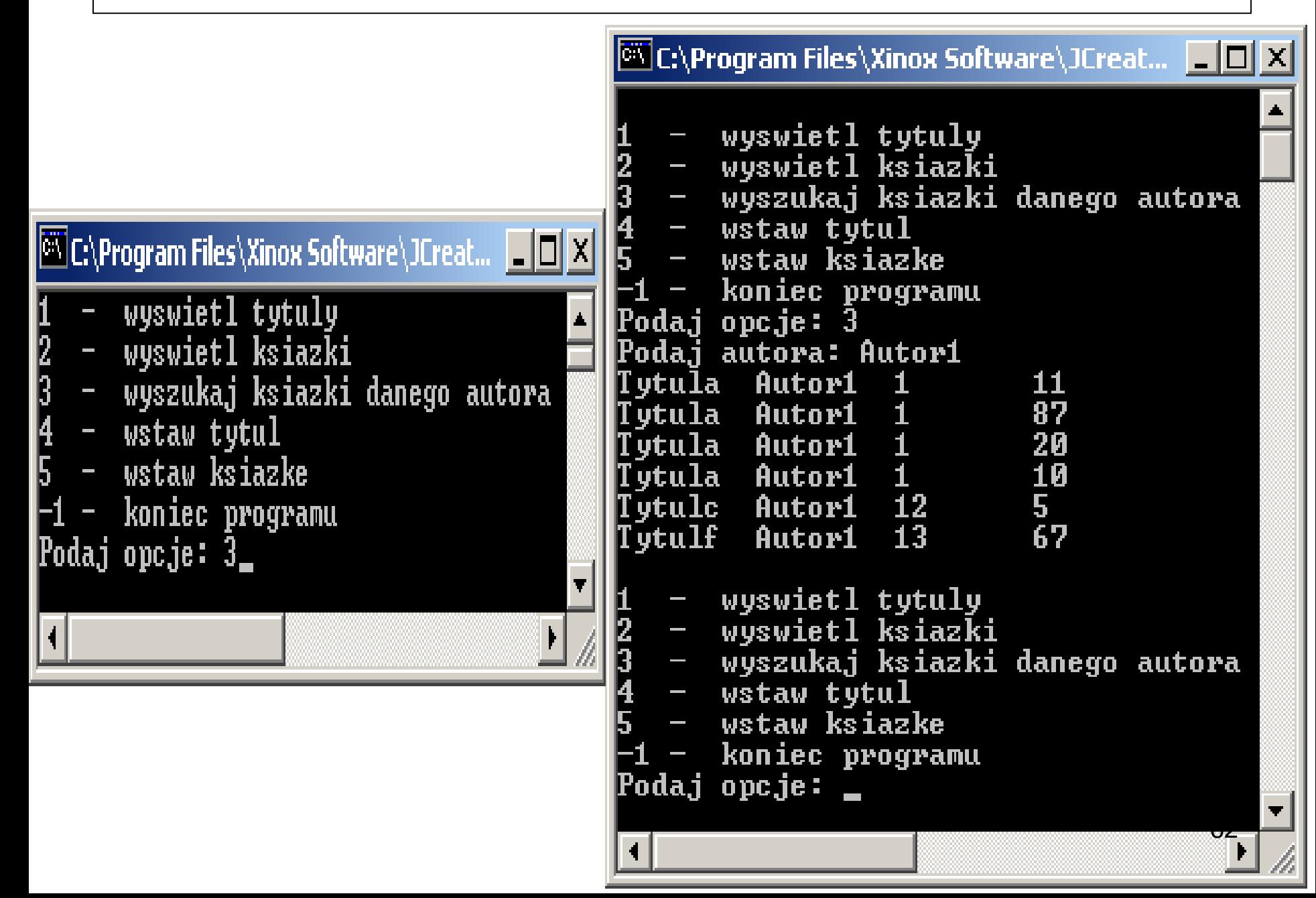